# **LINEAR PROGRAMMING PROBLEMS**

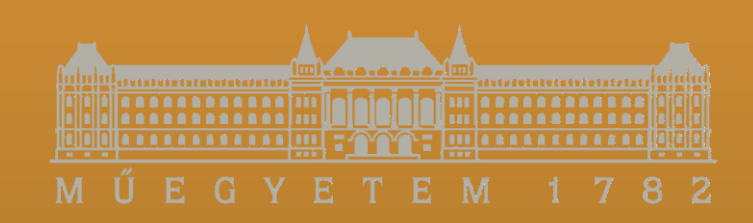

# **Dr. Tibor SIPOS Ph.D. ANTENEH Afework Zsombor SZABÓ**

## **2020**

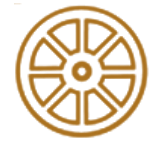

**BME FACULTY OF TRANSPORTATION ENGINEERING AND VEHICLE ENGINEERING 32708-2/2017/INTFIN COURSE MATERIAL SUPPORTED BY EMMI**

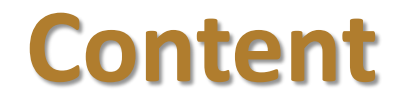

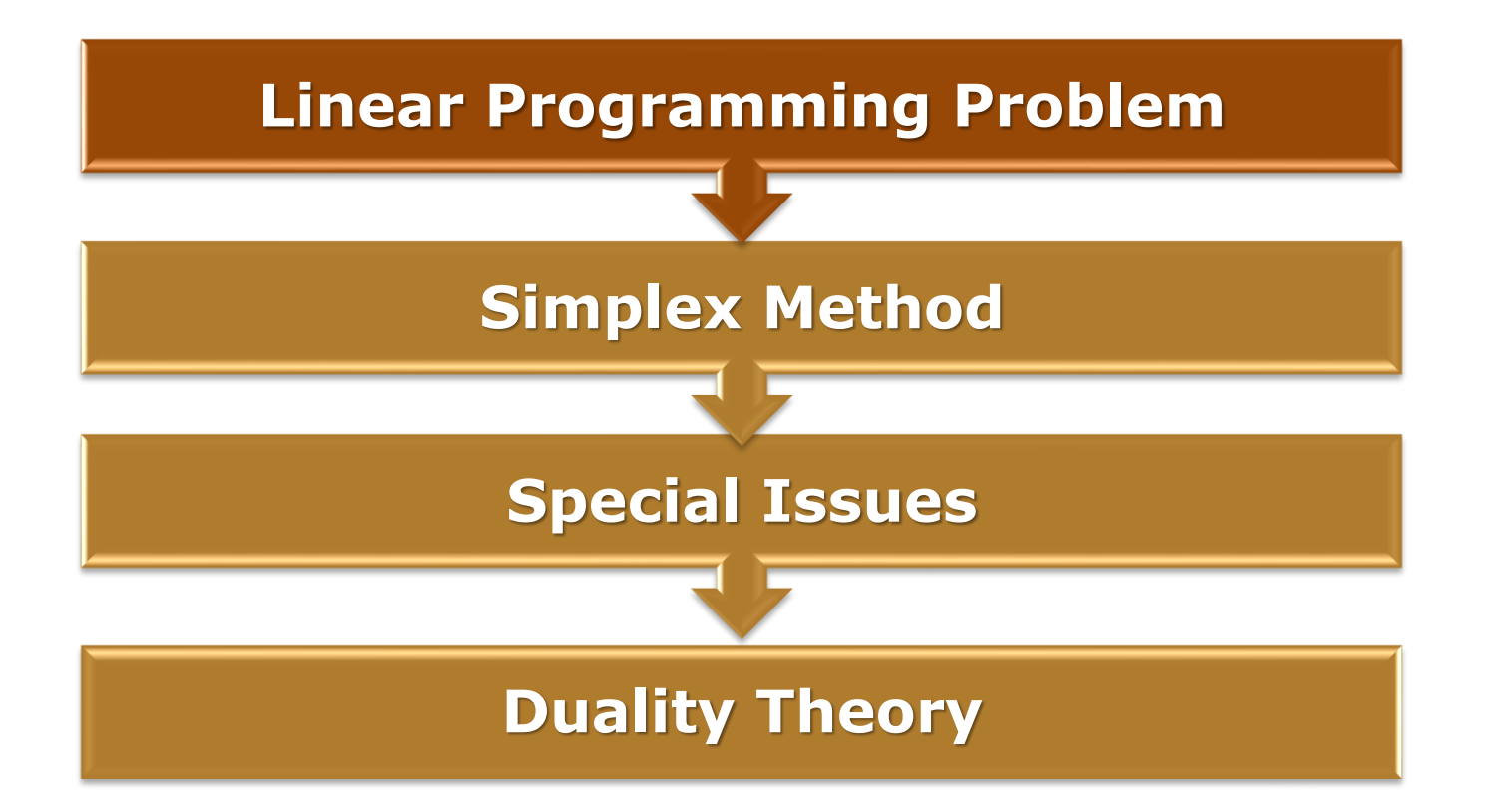

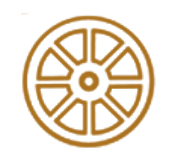

# **Linear Programming Problem**

- Numerous real problem can be modelled as a linear programming problem
- The most well-known solving method is the simplex method, which was constructed by Dantzig in 1947

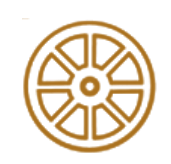

# **Linear Programming Problem**

- Definition: A linear programming (LP) problem is an optimisation problem for which has the following properties:
	- We attempt to maximise (or minimise) a linear function of the decision variables (objective function)
	- The values of the decision variables must satisfy a set of constraints. Each constraint must be a linear equation or linear inequality.
	- A sign restriction is associated with each variable (optional)

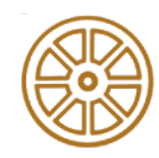

# **Linear Programming Problem**

• Linear objective function that has to be maximized / minimized:

$$
Z = c_1 x_1 + c_2 x_2 + c_3 x_3 + \dots + c_n x_n
$$

• Considering the constraints below:  $a_{11}x_1 + a_{12}x_2 + \cdots + a_{1n}x_n \leq or \geq b_1$  $a_{21}x_1 + a_{22}x_2 + \cdots + a_{2n}x_n \leq or \geq b_2$  $\ddot{\bullet}$ 

$$
a_{m1}x_1 + a_{m2}x_2 + \dots + a_{mn}x_n \leq or \geq b_m
$$

• and

$$
x_i \geq 0 \,\forall i \in [1..n]
$$

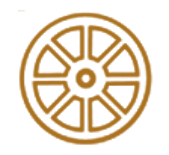

# **Definitions**

- The feasible region for an LP is the set of all points that satisfy all the LP's constraints and sign restrictions
- For a maximization problem, an optimal solution to an LP is a point in the feasible region with the best objective function value
- Similarly, for a minimization problem, an optimal solution is a point in the feasible region with the smallest objective function value

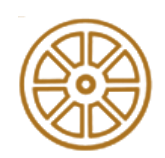

# **Prototype Example**

The WYNDOR GLASS CO. produces high-quality glass products, including windows and glass doors. It has three plants. Aluminium frames and hardware are made in Plant 1, wood frames are made in Plant 2, and Plant 3 produces the glass and assembles the products.

Because of declining earnings, top management has decided to revamp the company's product line. Unprofitable products are being discontinued, releasing production capacity to launch two new products having large sales potential:

Product 1: An 8-foot glass door with aluminium framing Product 2: A 4 6-foot double-hung wood-framed window

Product 1 requires some of the production capacity in Plants 1 and 3, but none in Plant 2. Product 2 needs only Plants 2 and 3. The marketing division has concluded that the company could sell as much of either product as could be produced by these plants. However, because both products would be competing for the same production capacity in Plant 3, it is not clear which *mix of the two products would be most profitable. Therefore, an* OR team has been formed to study this question.

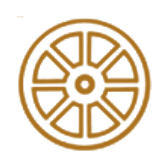

# **Prototype Example**

The OR team began by having discussions with upper management to identify management's objectives for the study. These discussions led to developing the following definition of the problem:

Determine what the *production rates should be for the two products in order to maximize their total profit, subject to the restrictions imposed by the limited production capacities* available in the three plants.

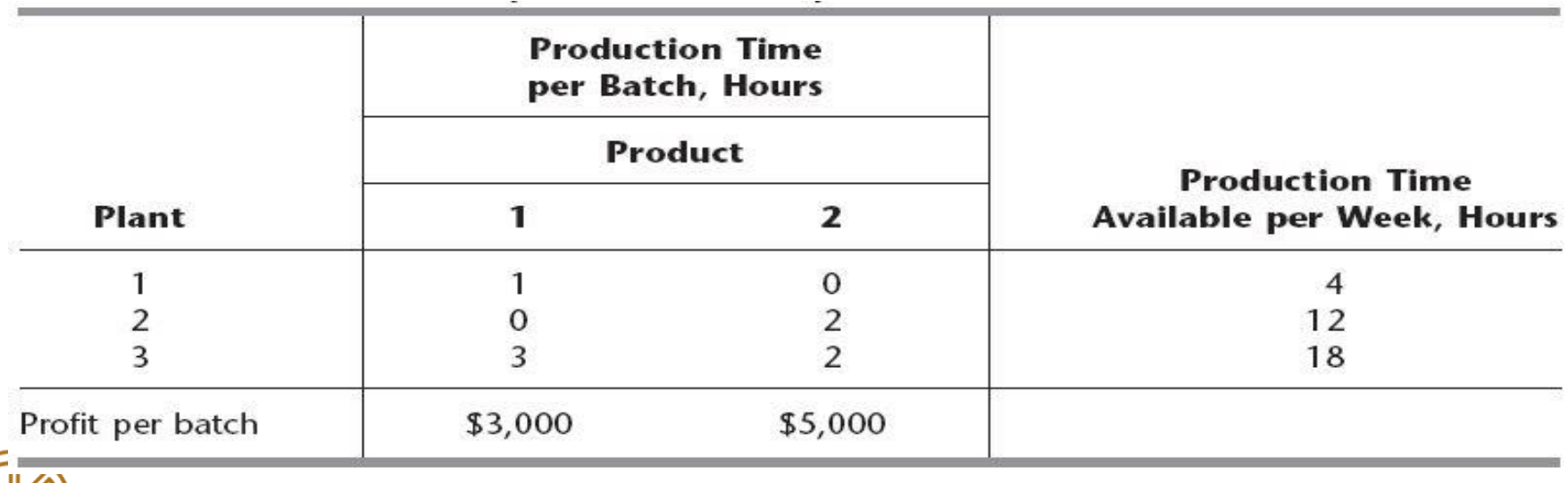

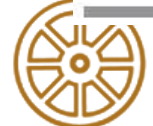

# **Geometric Approach**

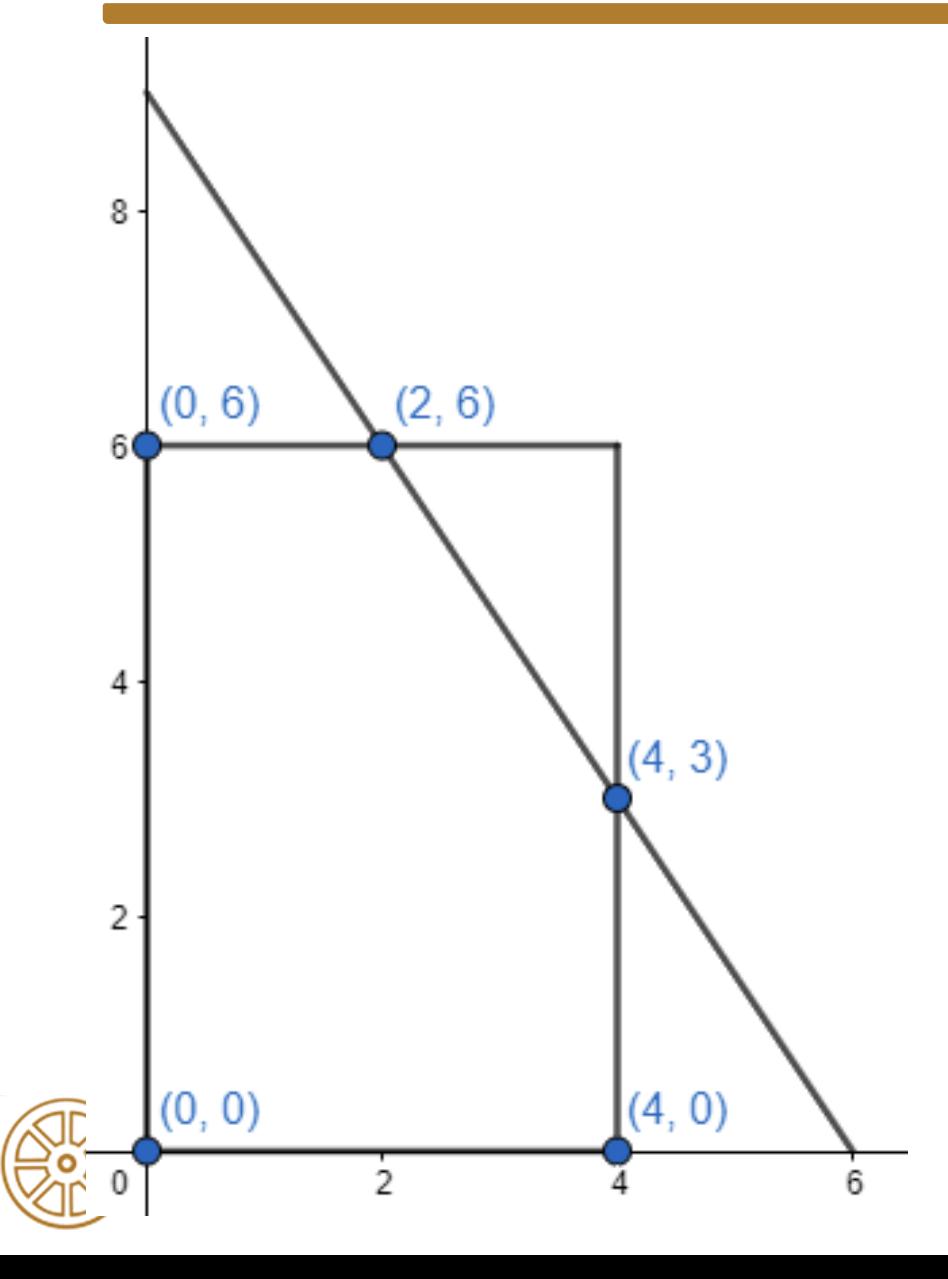

- In case of two decision variable models
- For example  $\max Z = 3x_1 + 5x_2$

Subject to

$$
x_1 \le 4
$$
  

$$
2x_2 \le 12
$$
  

$$
3x_1 + 2x_2 \le 18
$$
  

$$
x_i \ge 0 \forall i \in [1..n]
$$

# **Simplex Method**

- Only takes into consideration the corner point solutions
- In every step, the adjacent corner points are taken into consideration, and a better one is going to be chosen
	- For any linear programming problem with  $n$  decision variables, two corner point solutions are adjacent to each other if they share  $n - 1$  constraint boundaries
- Optimality test: If a corner point solution has no *adjacent* corner point solutions that are *better* (as measured by Z), then it *must* be an *optimal* solution

# **Simplex Method Algorithm**

- Initialisation: finding the initial feasible solution
- Optimality test
- If the current solution is not optimal, then find a better solution among the adjacent corner points

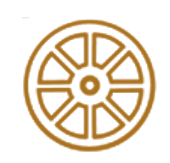

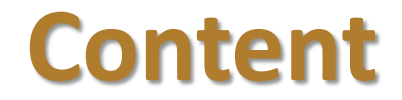

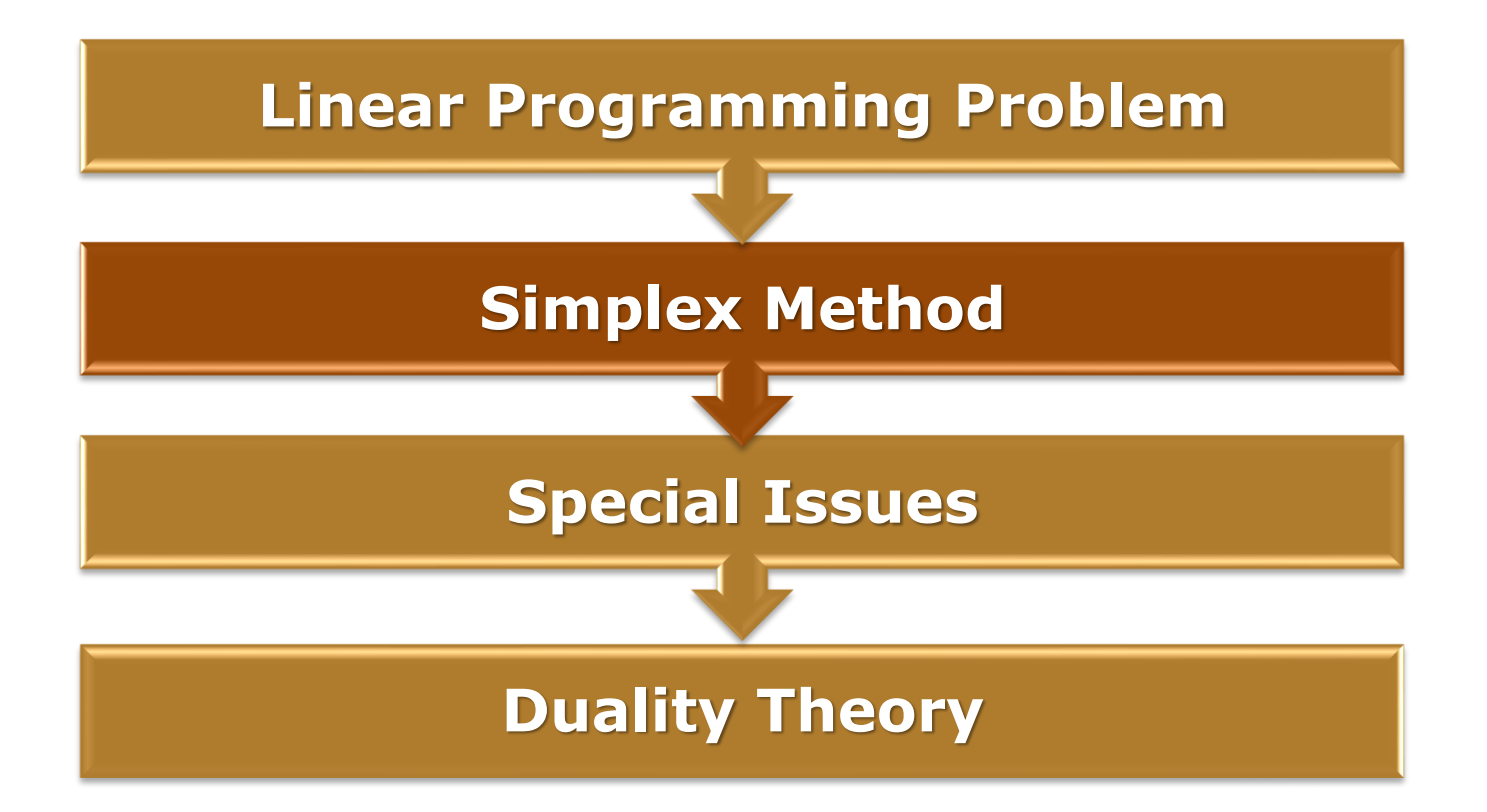

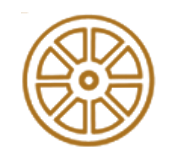

# **Linear Programming Problems (LPPs)**

Two forms:

**Ad1, General Linear Programming Problems (GLPPs)**

*conversion (4 steps)*

**Ad2, Standard Linear Programming Problems (SLPPs)**

➢*SLPP can be solved with the use of Simplex method*

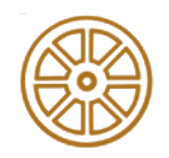

**Step 1** – *Write the objective function in the maximization form.*  $\triangleright$  If the given objective function is of minimization form then multiply throughout by -1 and write Max  $z = Min$  (-z)

### **Step 2** – *Convert all inequalities as equations*.

- $\triangleright$  If an equality of ' $\leq'$  appears then by adding a variable called Slack variable, we can convert it to an equation. For example  $x_1 + 2x_2 \le 12$ , we can write as  $x_1 + 2x_2 + s_1 = 12$ .
- $\triangleright$  If the constraint is of ' $\geq'$  type, we subtract a variable called Surplus variable and convert it an equation.

For example  $2x_1 +x_2 \ge 15$  can be transformed to  $2x_1 +x_2 - s_2 = 15$ .

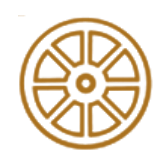

**Step 3** – *The right side element of each constraint should be made non-negative.*

 $\triangleright$  For example: 2x<sub>1</sub> +x<sub>2</sub> – s<sub>2</sub> = -15, must be transformed to

 $-2x_1 - x_2 + s_2 = 15$  (That is multiplying throughout by  $-1$ ).

**Step 4** – *All variables must have non-negative values*.

➢For example:

 $x_1 + x_2 \leq 3$  and  $x_1 > 0$ ;  $x_2$  is unrestricted in sign Then  $x_2$  is written as  $x_2 = x_2' - x_2''$  where  $x_2', x_2'' \ge 0$ Therefore the inequality takes the form of equation as  $x_1 + (x_2' - x_2'') + s_1 = 3$ 

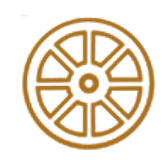

### **Conversion of GLPP to standard form (SLPP)- Examples**

*Step 1- Objective function should be in maximization form Step 2- Convert all inequalities as equations Step 3- The right side of constraints should be non-negative Step 4- All variables should be non-negative*

### **EXAMPLE 1:**

### **SOLUTION OF EXAMPLE:**

GLPP: Minimize  $Z = 3x_1 + x_2$ Subject to  $2x_1 + x_2 \leq 2$  $3x_1 + 4x_2 \ge 12$ and  $x_1 \geq 0$ ,  $x_2 \geq 0$  SLPP: Maximize - $Z = -3x_1 - x_2$ Subject to  $2x_1 + x_2 + s_1 = 2$  $3x_1 + 4x_2 - s_2 = 12$ and  $x_1 \ge 0$ ,  $x_2 \ge 0$ ,  $s_1 \ge 0$ ,  $s_2 \ge 0$ 

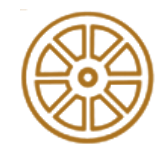

### **Conversion of GLPP to standard form (SLPP)- Examples**

*Step 1- Objective function should be in maximization form Step 2- Convert all inequalities as equations Step 3- The right side of constraints should be non-negative Step 4- All variables should be non-negative*

#### **EXAMPLE 2:**

GLPP:

Minimize 
$$
Z = x_1 + 2x_2 + 3x_3
$$

Subject to

$$
2x_1 + 3x_2 + 3x_3 \ge -4
$$

 $3x_1 + 5x_2 + 2x_3 \leq 7$ 

and  $x_1, x_2 \geq 0$ , and  $\mathsf{x}_\mathsf{3}$  is unrestricted in sign

# **SOLUTION OF EXAMPLE 2:**

**(after Step 3)** SLPP:

Maxi Subject to Maximize  $-Z = -x_1 - 2x_2 - 3(x_3' - x_3'')$ 

$$
-2x1 - 3x2 - 3(x3' - x3'') + s1 = 4
$$
  
3x<sub>1</sub> + 5x<sub>2</sub> + 2(x<sub>3</sub>' - x<sub>3</sub>'') + s<sub>2</sub> = 7  
and x<sub>1</sub> ≥ 0, x<sub>2</sub> ≥ 0, x'<sub>3</sub> ≥ 0,  
x''<sub>3</sub> ≥ 0, s<sub>1</sub> ≥ 0, s<sub>2</sub> ≥ 0

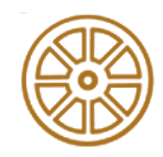

### **Conversion of GLPP to standard form (SLPP)- Examples**

*Step 1- Objective function should be in maximization form Step 2- Convert all inequalities as equations Step 3- The right side of constraints should be non-negative Step 4- All variables should be non-negative*

### *Convert the following GLPPs to standard form!*

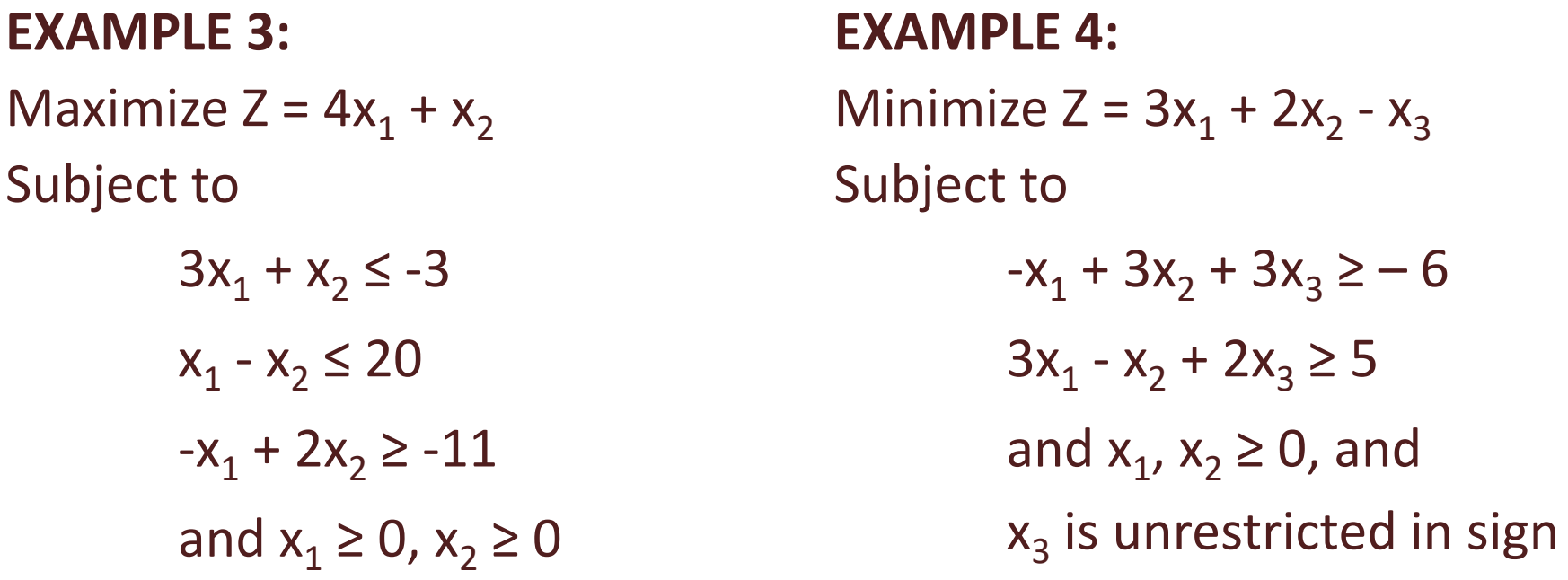

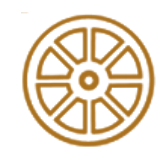

### **SOLUTION OF EXAMPLE 3:**

SLPP:

Maximize  $Z = 4x_1 + x_2$ Subject to

$$
-3x1 - x2 - s1 = 3
$$
  

$$
x1 - x2 + s2 = 20
$$
  

$$
x1 - 2x2 + s3 = 11
$$
  

$$
x1 \ge 0, x2 \ge 0, s1 \ge 0,
$$
  

$$
s2 \ge 0, s3 \ge 0
$$

**SOLUTION OF EXAMPLE 4:**  SLPP: Maximize  $-Z = -3x_1 - 2x_2 + (x_3' - x_3'')$ Subject to  $x_1 - 3x_2 - 3(x_3' - x_3'') + s_1 = 6$ 

$$
3x1 - x2 + 2(x3' - x3'') - s2 = 5
$$
  
x<sub>1</sub> ≥ 0, x<sub>2</sub> ≥ 0, x'<sub>3</sub> ≥ 0, x'<sub>3</sub> ≥ 0,  
s<sub>1</sub> ≥ 0, s<sub>2</sub> ≥ 0

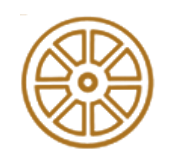

**Maximize**  $Z = 3x_1 + 2x_2$ **Subject to**  $X_1 + X_2 \leq 4$ **x**<sub>1</sub> - **x**<sub>2</sub>  $\leq$  2 and  $x_1, x_2 \ge 0$ 

- *a. Standard form*
- *b. Introducing slack/surplus variables*
- *c. Creating the table (+check optimality)*
- *d. Pivot variables*
- *e. Creating a new table*
- *f. Checking for optimality*
- *g. Identify optimal values*

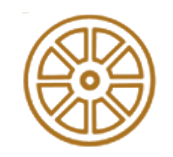

**Step a,b** – *Standard form+Introducing slack/surplus variables*

Maximize  $Z = 3x_1 + 2x_2$ Subject to

> $x_1 + x_2 \leq 4$  $x_1 - x_2 \le 2$ and  $x_1, x_2 \geq 0$

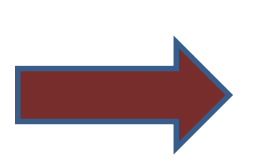

*a. Standard form*

- *b. Introducing slack/surplus variables*
- *c. Creating the table (+check optimality)*
- *d. Pivot variables*
- *e. Creating a new table*
- *f. Checking for optimality*

*g. Identify optimal values*

**Maximize**  $Z = 3x_1 + 2x_2$ **Subject to**  $X_1 + X_2 + S_1 = 4$  $x_1 - x_2 + s_2 = 2$ and  $x_1$ ,  $x_2$ ,  $s_1$ ,  $s_2 \ge 0$ 

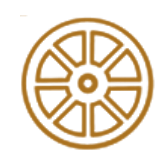

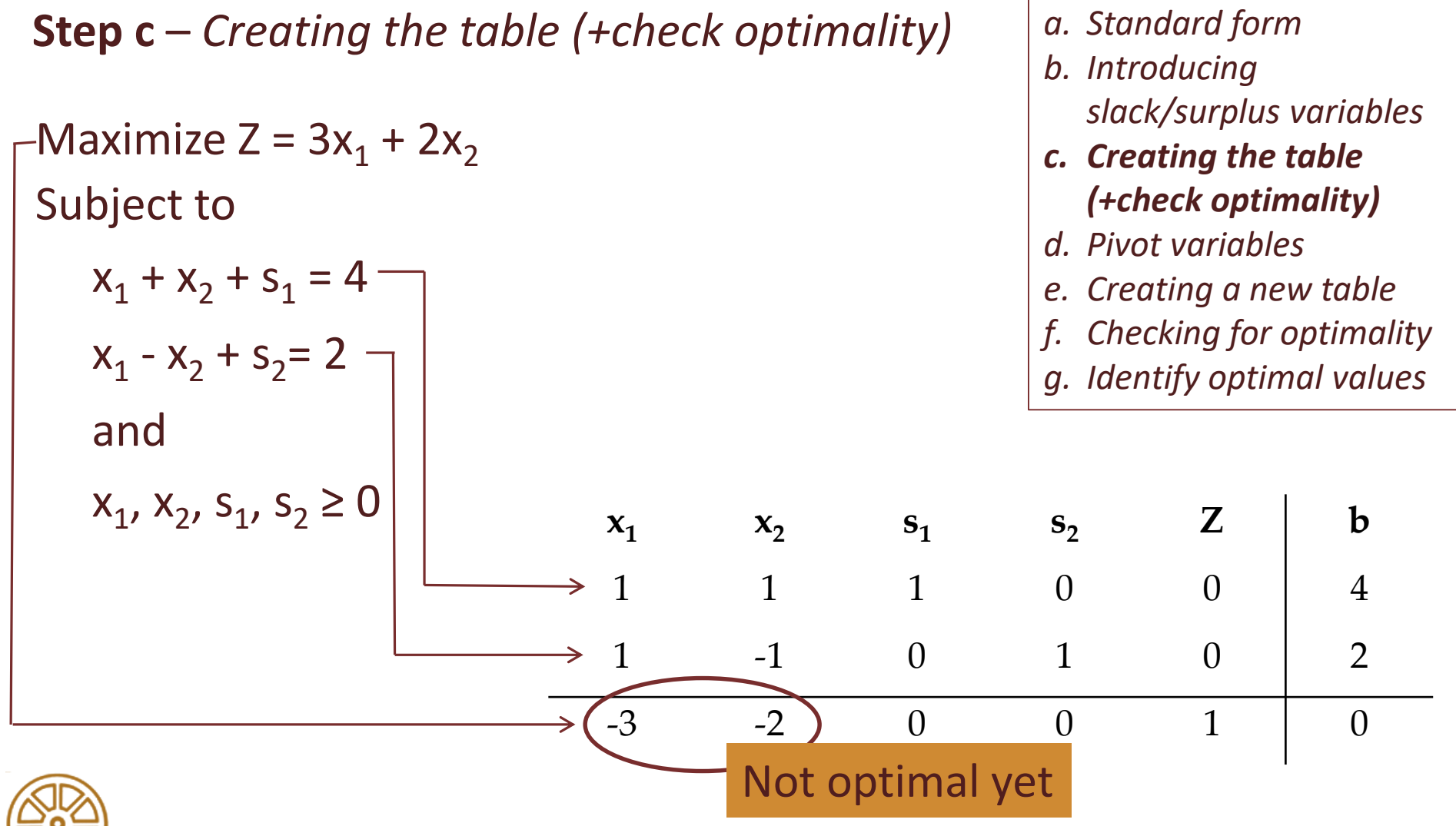

#### **Step d** – *Pivot variables*

**Identifying pivot variable using the table**: in the column of the smallest negative value in bottom row; in the row of the smallest non-negative indicator (indicator: divide the beta values of the linear constraints by their corresponding values from the column containing the possible pivot variable)

- *b. Introducing slack/surplus variables*
- *c. Creating the table (+check optimality)*
- *d. Pivot variables*
- *e. Creating a new table*
- *f. Checking for optimality*
- *g. Identify optimal values*

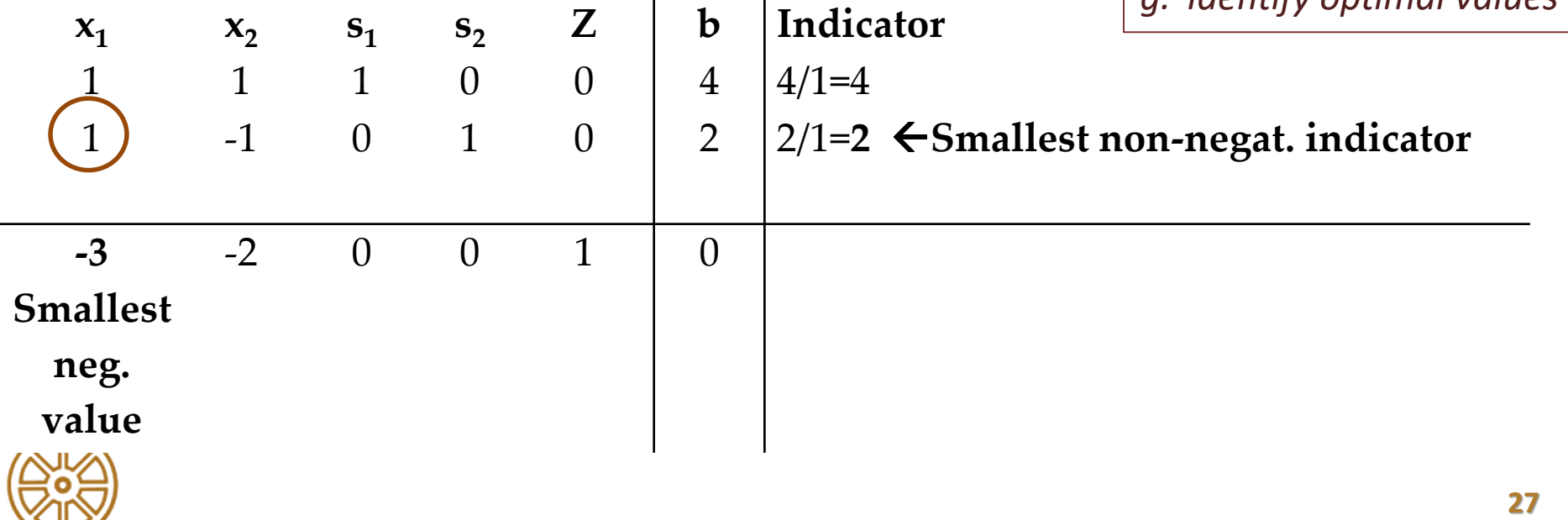

#### **Step e** – *Creating the new table*

- I. To optimize the pivot variable, it will need to be transformed into a unit value (value of 1)
- II. The other values in the column containing the unit value have to become zero
- III. During this, the table have to be kept equivalent

**New tableau value = (Negative value in old tableau pivot column) x (value in new tableau pivot row) + (Old tableau value)** 

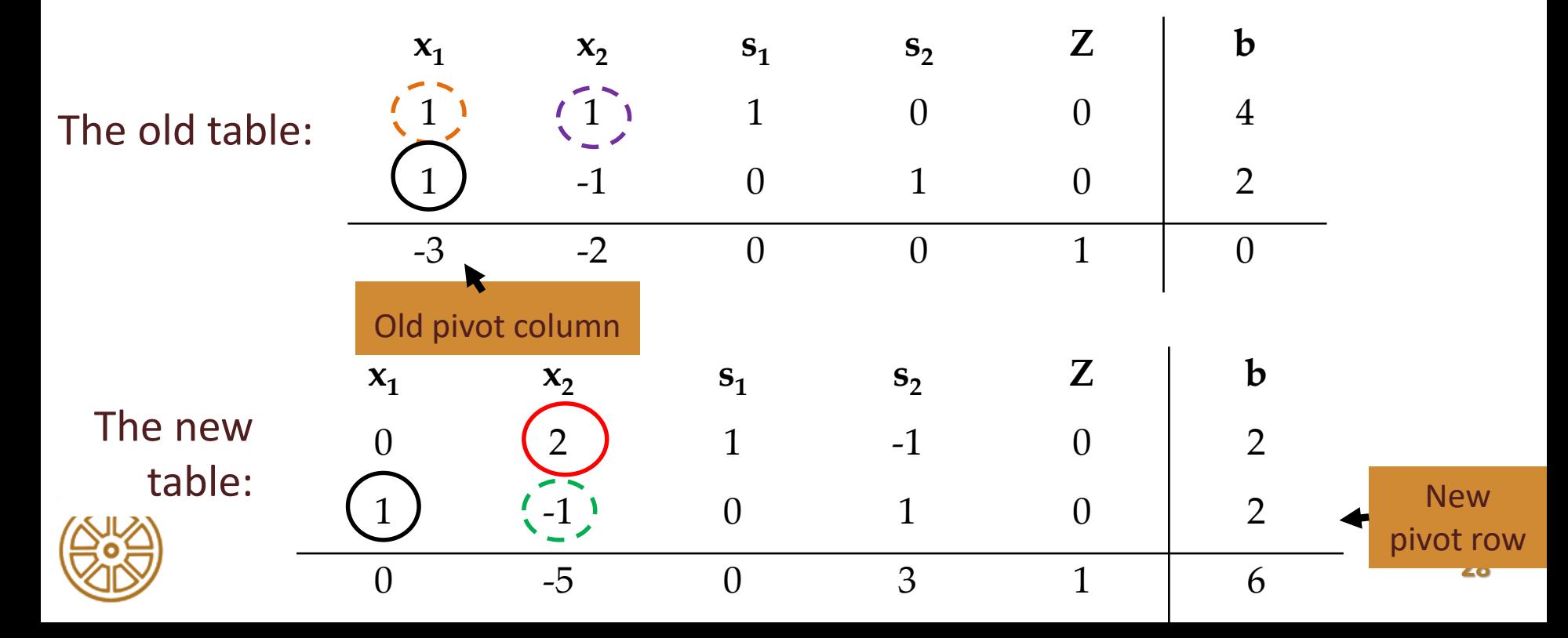

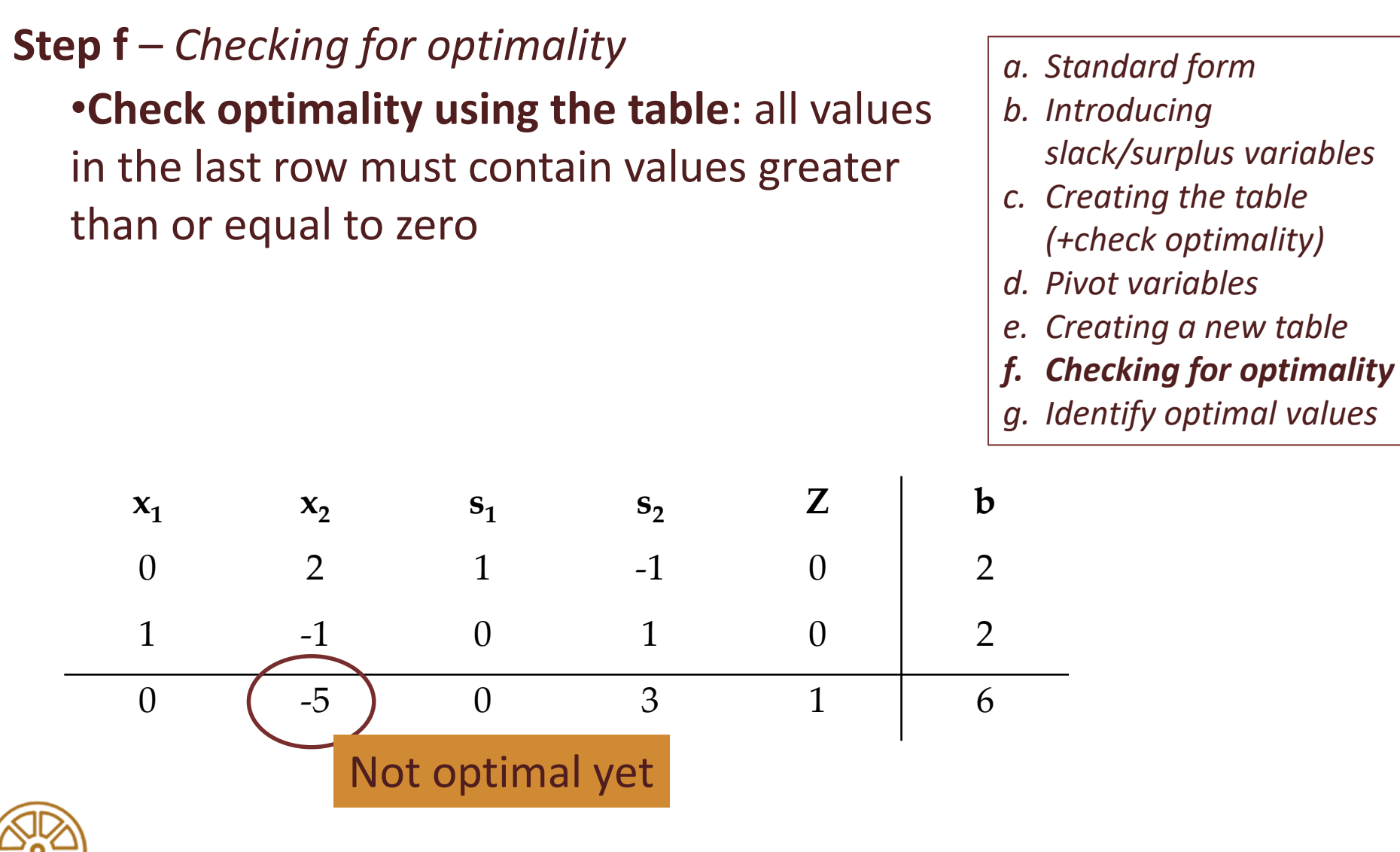

#### **Step d (again)** – *Pivot variables*

**Identifying pivot variable using the table**: in the column of the smallest negative value in bottom row; in the row of the smallest non-negative indicator (indicator: divide the beta values of the linear constraints by their corresponding values from the column containing the possible pivot variable)

- *b. Introducing slack/surplus variables*
- *c. Creating the table (+check optimality)*
- *d. Pivot variables*
- *e. Creating a new table*
- *f. Checking for optimality*
- *g. Identify optimal values*

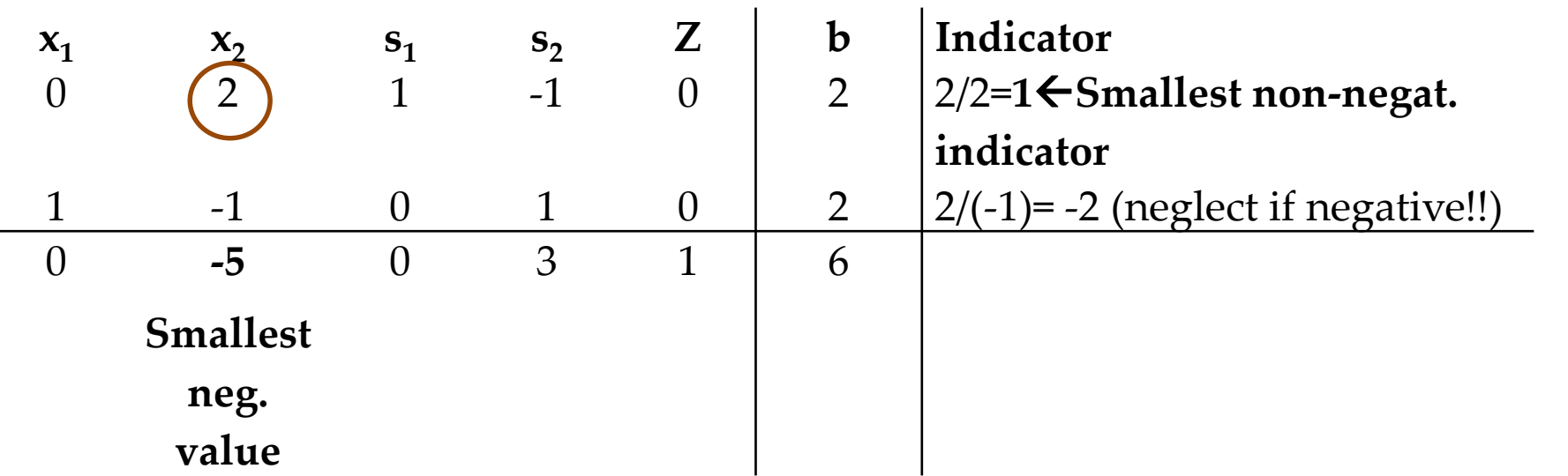

**Step e (again)** – *Creating the new table* + **Step f (again)** – *Checking for optimality*

- I. To optimize the pivot variable, it will need to be transformed into a unit value (value of 1)
- II. The other values in the column containing the unit value have to become zero
- III. During this, the table have to be kept equivalent

**New tableau value = (Negative value in old tableau pivot column) x (value in new tableau pivot row) + (Old tableau value)** 

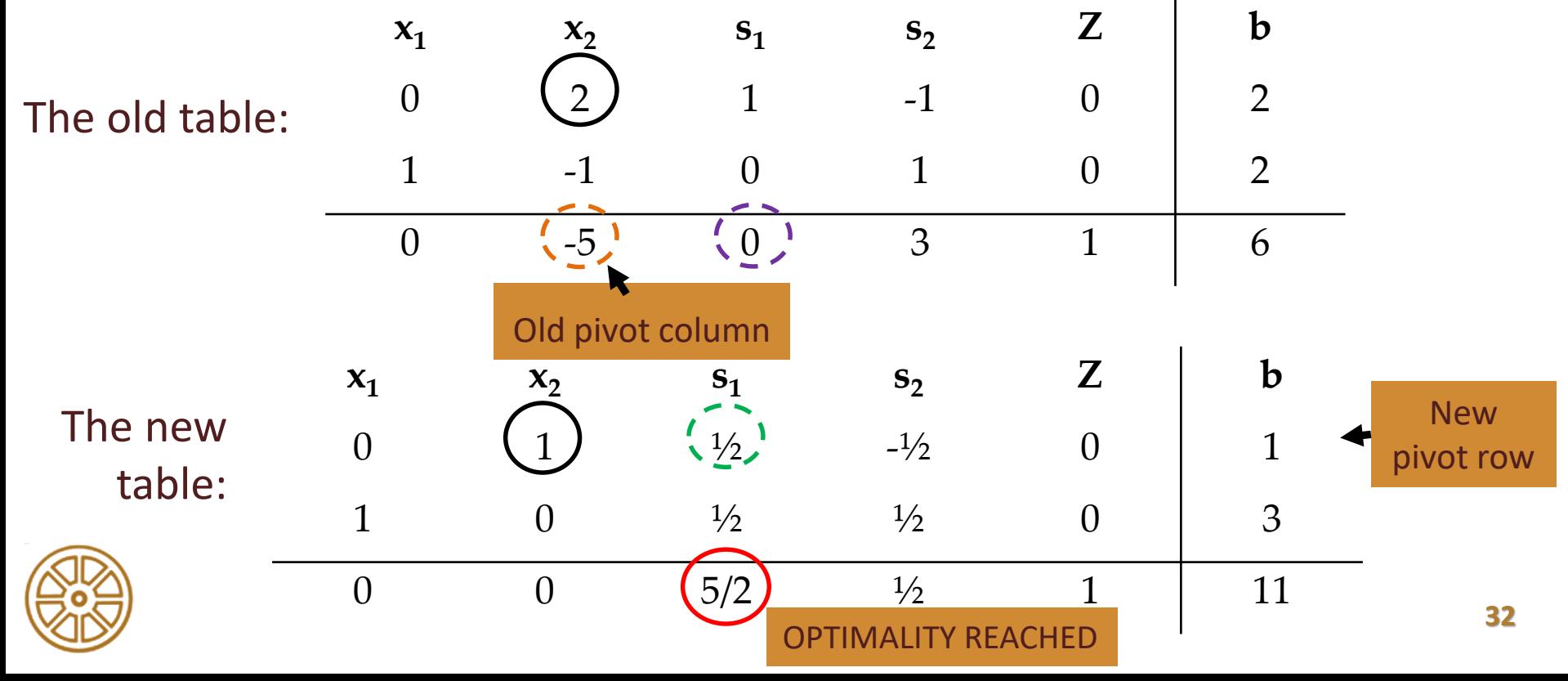

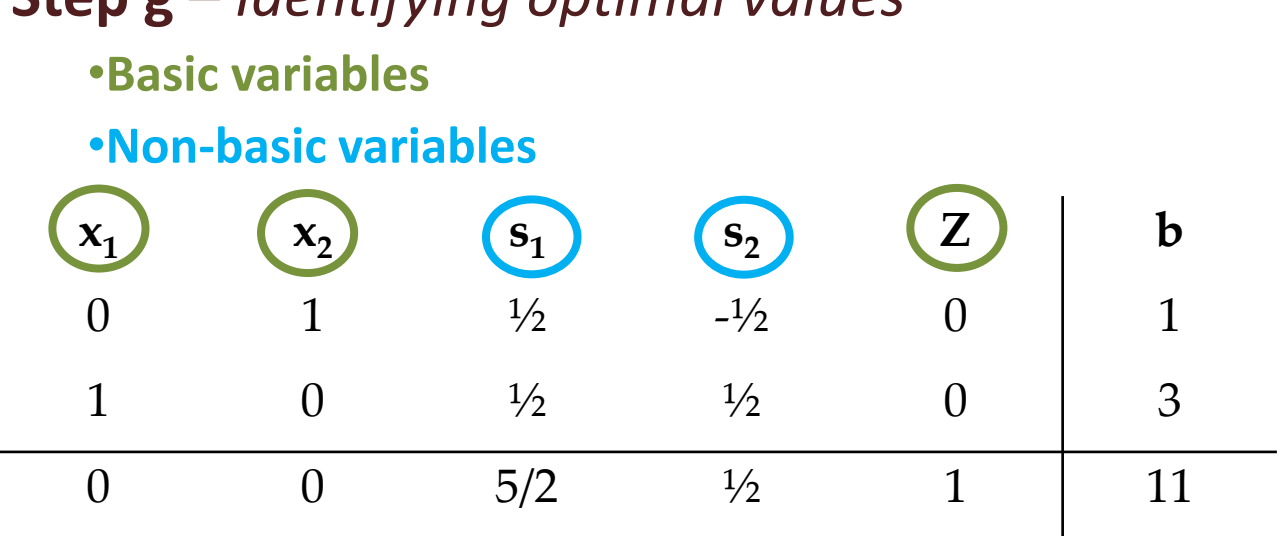

**Step g** – *Identifying optimal values*

- *a. Standard form b. Introducing slack/surplus variables c. Creating the table* 
	- *(+check optimality)*
- *d. Pivot variables*
- *e. Creating a new table*
- *f. Checking for optimality*
- *g. Identify optimal values*

#### **Original task:**

Maximize  $Z = 3x_1 + 2x_2$ Subject to

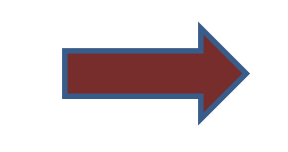

$$
x_1 + x_2 + s_1 = 4
$$
  
x<sub>1</sub> - x<sub>2</sub> + s<sub>2</sub> = 2  
and  
x<sub>1</sub>, x<sub>2</sub>, s<sub>1</sub>, s<sub>2</sub> ≥ 0

*Solution: Max(z) = 11 Subject to*

- $x_1 = 3$   $s_1 = 0$
- $x_2 = 1$   $s_2 = 0$

**Minimize**  $-z = -8x_1 - 10x_2 - 7x_3$ **Subject to**  $x_1 + 3x_2 + 2x_3 \le 10$ **-x1 - 5x<sup>2</sup> - x<sup>3</sup> ≥ -8** and  $x_1, x_2, x_3 \ge 0$ 

- *a. Standard form*
- *b. Introducing slack/surplus variables*
- *c. Creating the table (+check optimality)*
- *d. Pivot variables*
- *e. Creating a new table*
- *f. Checking for optimality*
- *g. Identify optimal values*

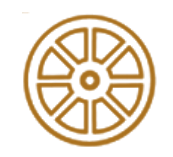

**Step a,b** – *Standard form+Introducing slack/surplus variables*

= the 4 steps of converting the GLPP to SLPP!

*a. Standard form b. Introducing slack/surplus variables*

- *c. Creating the table (+check optimality)*
- *d. Pivot variables*
- *e. Creating a new table*
- *f. Checking for optimality*

*g. Identify optimal values*

Minimize 
$$
-z = -8x_1 - 10x_2 - 7x_3
$$
  
Subject to

$$
x_1 + 3x_2 + 2x_3 \le 10
$$
  
-x<sub>1</sub> - 5x<sub>2</sub> - x<sub>3</sub>  $\ge$  -8  
and x<sub>1</sub>, x<sub>2</sub>, x<sub>3</sub>  $\ge 0$ 

**Maximize**  $z = 8x_1 + 10x_2 + 7x_3$ **Subject to**  $x_1 + 3x_2 + 2x_3 + s_1 = 10$  $x_1 + 5x_2 + x_3 + s_2 = 8$ and  $x_1$ ,  $x_2$ ,  $x_3$ ,  $s_1$   $s_2 \ge 0$ 

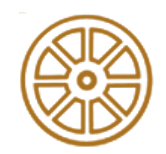

#### **Step c** – *Creating the table*

•coefficients corresponding to the linear constraint variables

•coefficients of the objective function (**multiplied by (-1); in the column of 'z': we use 1 in case of max(z), and use -1 in case of max(-z)!**)

#### Maximize

```
z = 8x_1 + 10x_2 + 7x_3Subject to
```

$$
x_1 + 3x_2 + 2x_3 + s_1 = 10
$$
\n
$$
x_1 + 5x_2 + x_3 + s_2 = 8
$$
\nand 
$$
x_1, x_2, x_3, \quad x_3 \quad \begin{array}{|l|l|}\n x1 & x2 & x3 & s1 & s2 & 7 & b \\
x_1 & 3 & 2 & 1 & 0 & 0 & 10 \\
 & & 3 & 2 & 1 & 0 & 0 & 10 \\
 & & & -1 & 5 & 1 & 0 & 1 & 0 & 8 \\
\hline\n & & & & & -8 & -10 & -7 & 0 & 0 & 1 & 0\n\end{array}
$$

- *b. Introducing slack/surplus variables*
- *c. Creating the table (+check optimality)*
- *d. Pivot variables*
- *e. Creating a new table*
- *f. Checking for optimality*
- *g. Identify optimal values*

#### **Step c** – (+*check optimality)*

- •**Optimal solution**: the values assigned to the variables in the objective function to give the largest zeta value
- •**Check optimality using the table**: all values in the last row must contain values greater than or equal to zero

- *b. Introducing slack/surplus variables*
- *c. Creating the table (+check optimality)*
- *d. Pivot variables*
- *e. Creating a new table*
- *f. Checking for optimality*
- *g. Identify optimal values*

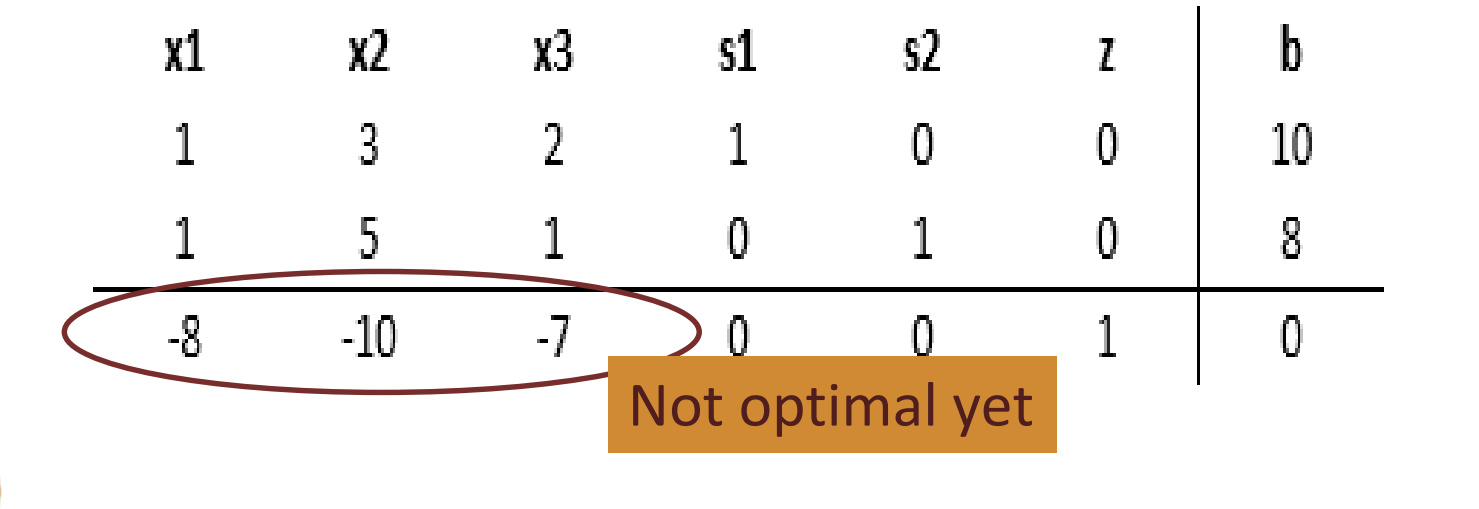

#### **Step d** – *Pivot variables*

•Pivot variable is used to identify, which variable will become the unit value (key factor in conversion)

•**Identifying pivot variable using the table**: in the column of the smallest negative value in bottom row; in the row of the smallest non-negative indicator (indicator: divide the beta values of the linear constraints by their corresponding values from the column containing the possible pivot variable)

- *b. Introducing slack/surplus variables*
- *c. Creating the table (+check optimality)*
- *d. Pivot variables*
- *e. Creating a new table*
- *f. Checking for optimality*
- *g. Identify optimal values*

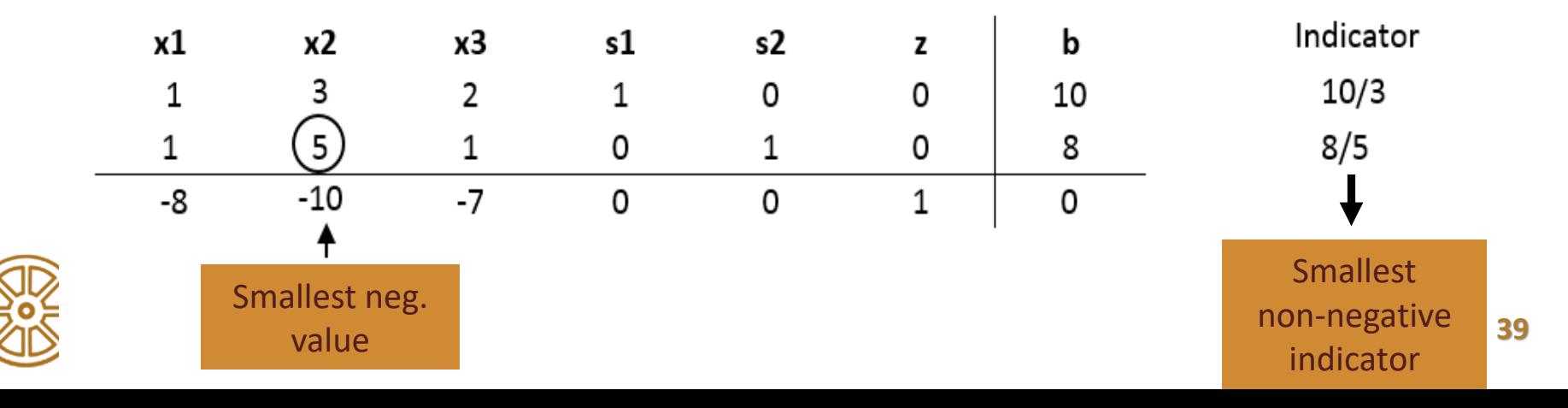

- **Step e** *Creating the new table*
	- I. To optimize the pivot variable, it will need to be transformed into a unit value (value of 1)
	- II. The other values in the column containing the unit value have to become zero
	- III. During this, the table have to be kept equivalent
- *a. Standard form*
- *b. Introducing slack/surplus variables*
- *c. Creating the table (+check optimality)*
- *d. Pivot variables*
- *e. Creating a new table*
- *f. Checking for optimality*
- *g. Identify optimal values*

**New tableau value = (Negative value in old tableau pivot column) x (value in new tableau pivot row) + (Old tableau value)** 

➢ *The new table will be used to identify a new possible optimal solution*

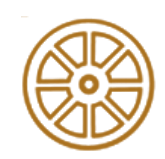

#### **Step e** – *Creating the new table*

- I. To optimize the pivot variable, it will need to be transformed into a unit value (value of 1)
- II. The other values in the column containing the unit value have to become zero
- III. During this, the table have to be kept equivalent

#### **New tableau value = (Negative value in old tableau pivot column) x (value in new tableau pivot row) + (Old tableau value)**

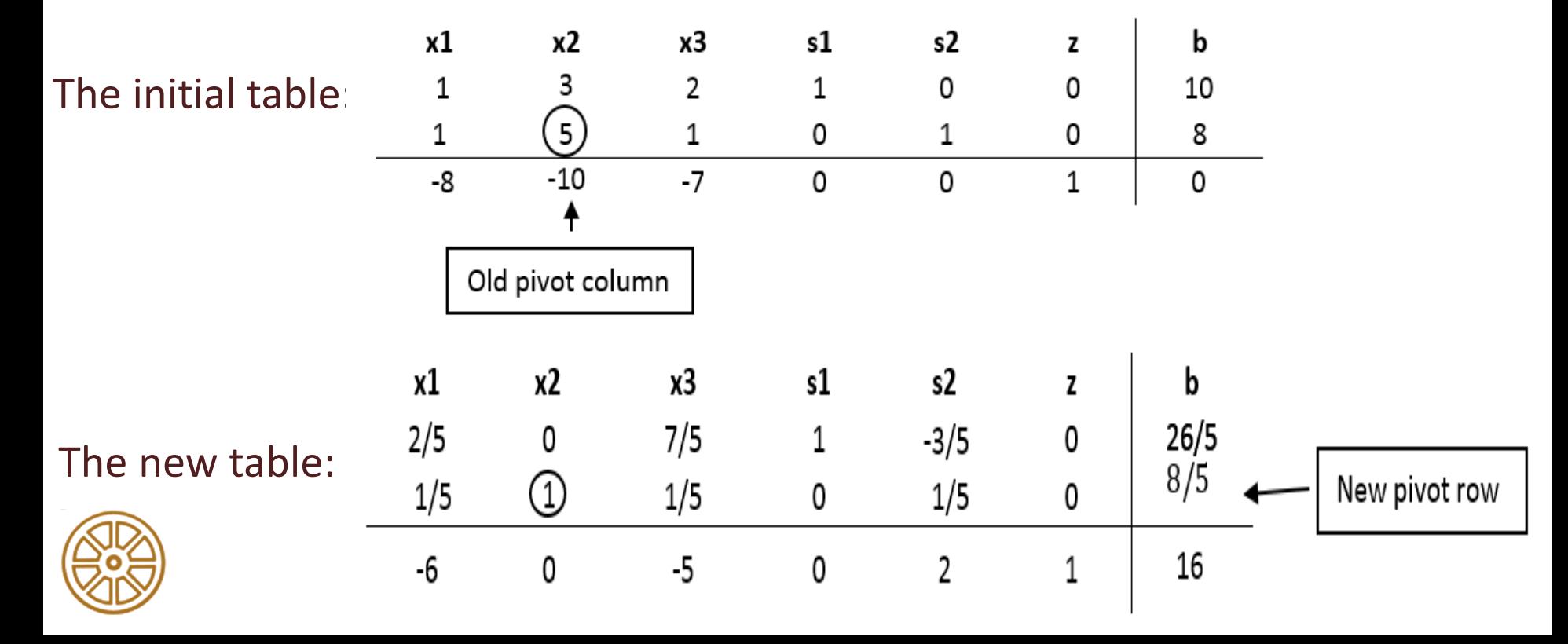

**Step e** – *Creating the new table*

**New tableau value = (Negative value in old tableau pivot column) x (value in new tableau pivot row) + (Old tableau value)** 

 $2/5 = (-3) * (1/5) + 1$ 

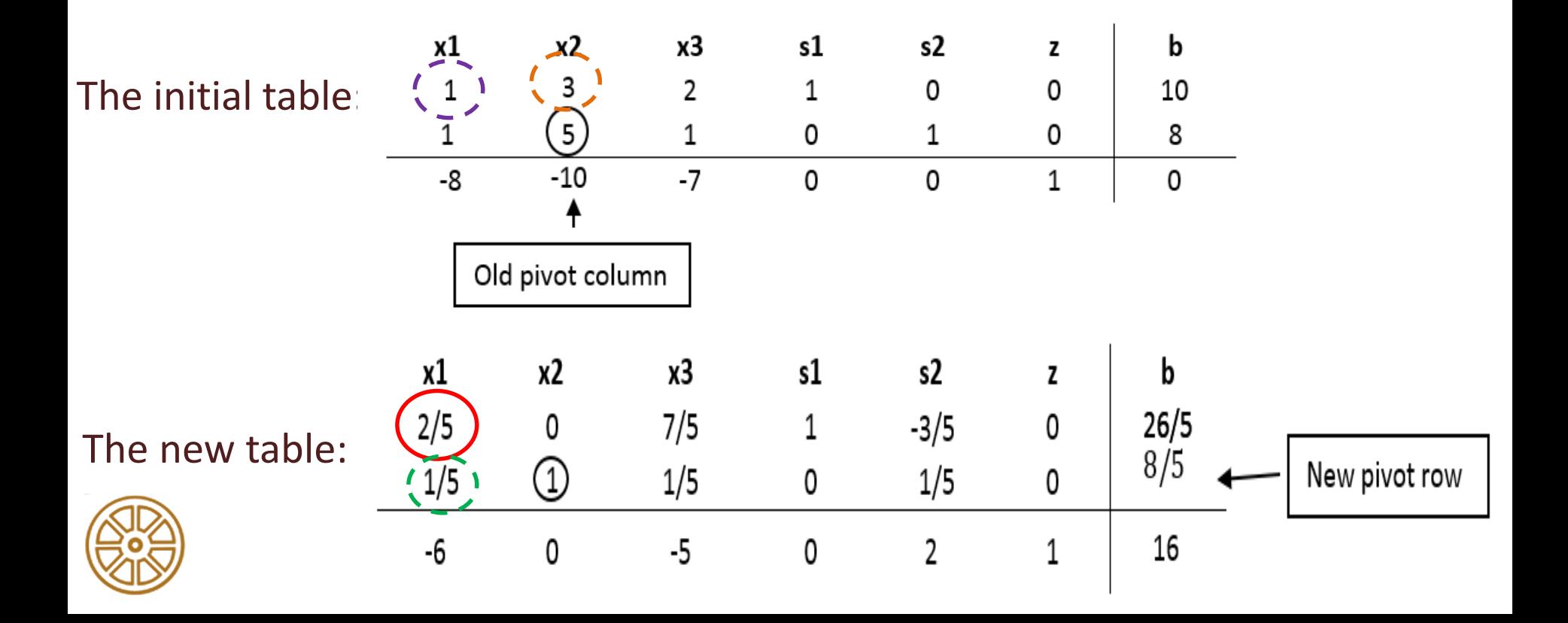

**Step e** – *Creating the new table*

**New tableau value = (Negative value in old tableau pivot column) x (value in new tableau pivot row) + (Old tableau value)** 

 $2 = (+10) * (1/5) + 0$ 

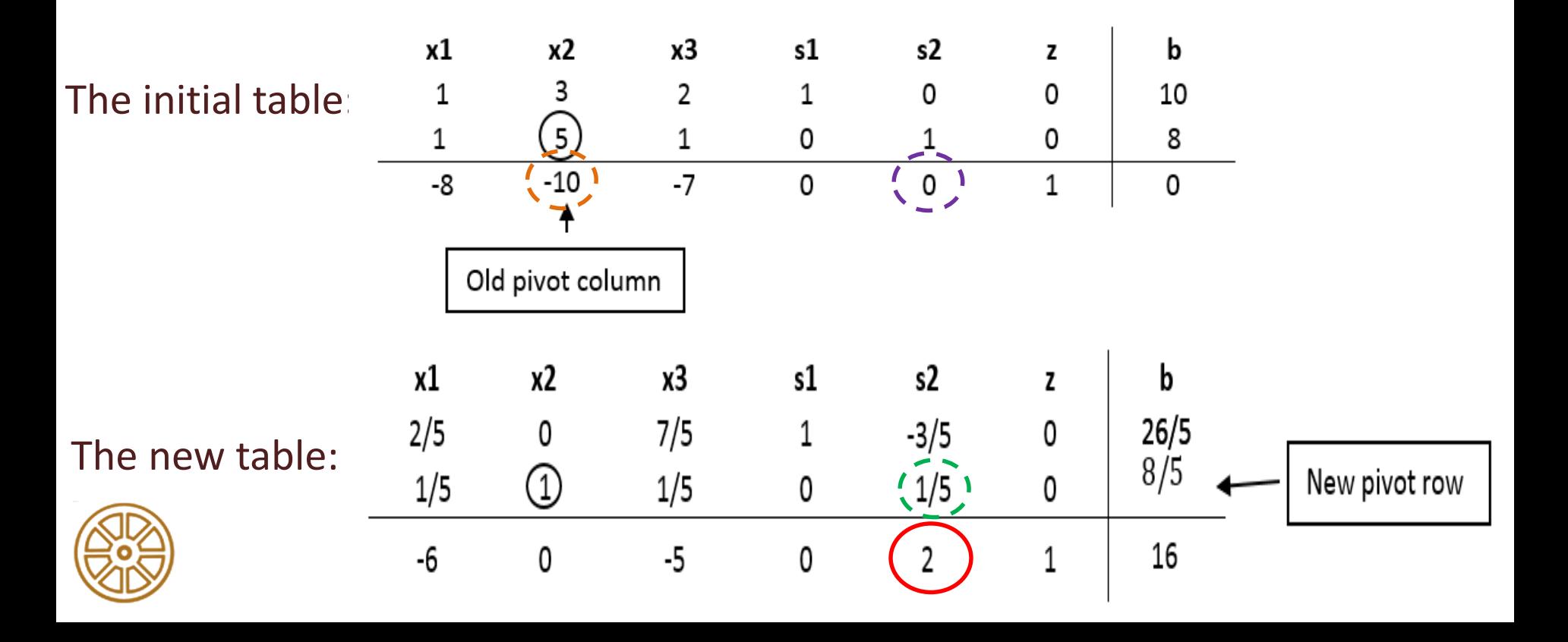

### **Step f** – *Checking for optimality* •**Check optimality using the table**: all values in the last row must contain values greater than or equal to zero

- *b. Introducing slack/surplus variables*
- *c. Creating the table (+check optimality)*
- *d. Pivot variables*
- *e. Creating a new table*
- *<u>Checking for optimality</u>*
- *g. Identify optimal values*

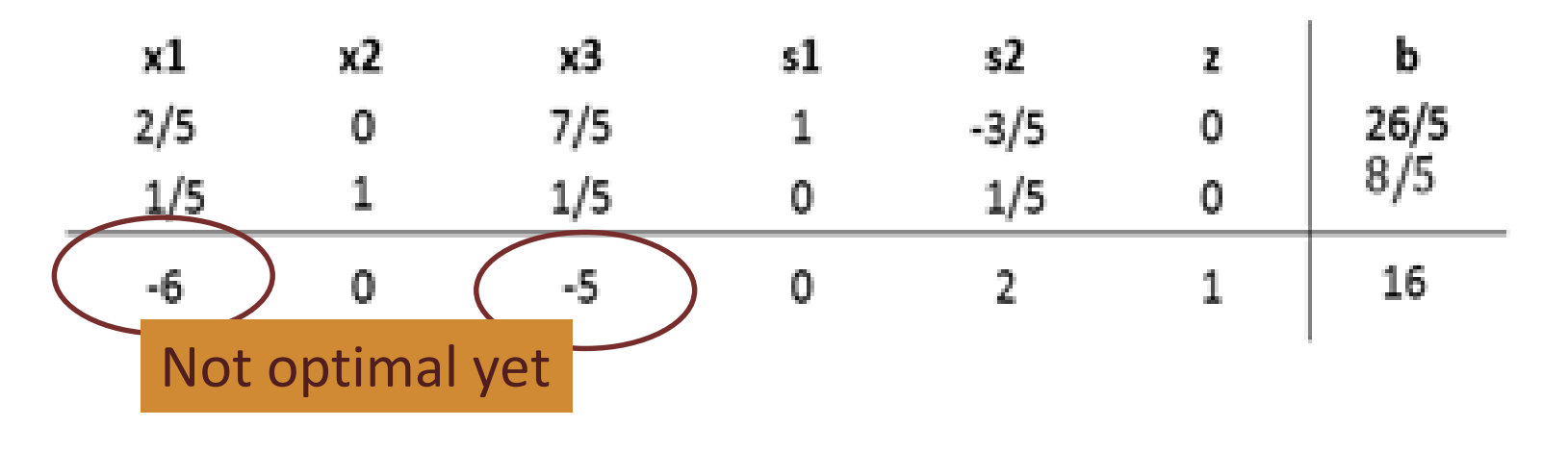

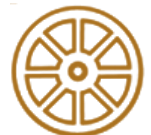

#### **Step d (again)** – *Pivot variables*

•**Identifying pivot variable using the table**: in the column of the smallest negative value in bottom row; in the row of the smallest non-negative indicator (indicator: divide the beta values of the linear constraints by their corresponding values from the column containing the possible pivot variable)

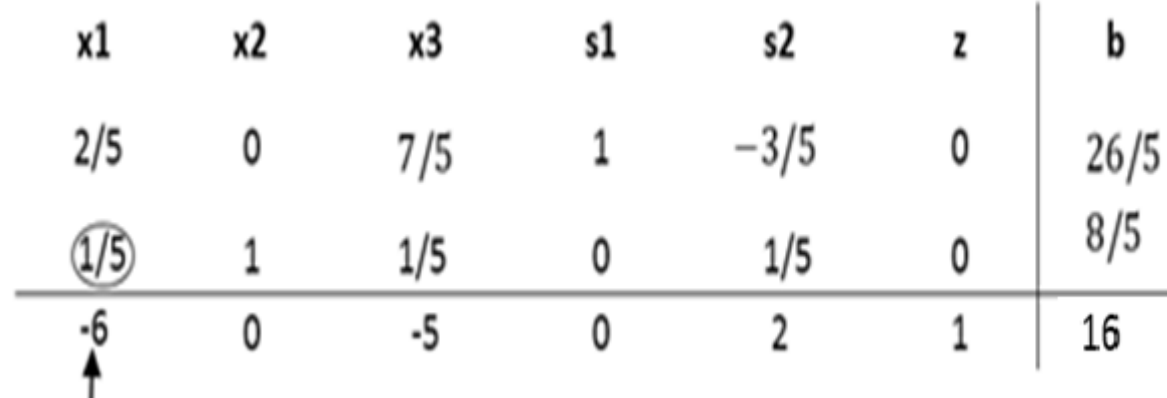

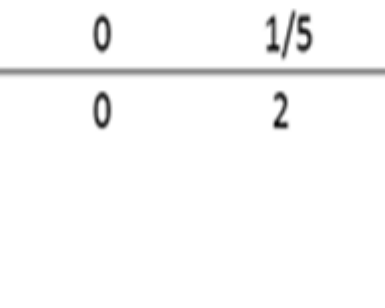

#### *a. Standard form b. Introducing slack/surplus variables c. Creating the table (+check optimality) d. Pivot variables e. Creating a new table f. Checking for optimality g. Identify optimal values* Indicator

 $(26/5) / (2/5) = 13$  $(8/5) / (1/5) = 8$ 

> Smallest non-negative indicator

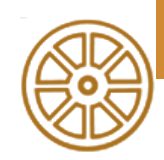

Smallest neg. value

#### **Step e (again)** – *Creating the new table*

- I. To optimize the pivot variable, it will need to be transformed into a unit value (value of 1)
- II. The other values in the column containing the unit value have to become zero
- III. During this, the table have to be kept equivalent

**New tableau value = (Negative value in old tableau pivot column) x (value in new tableau pivot row) + (Old tableau value)** 

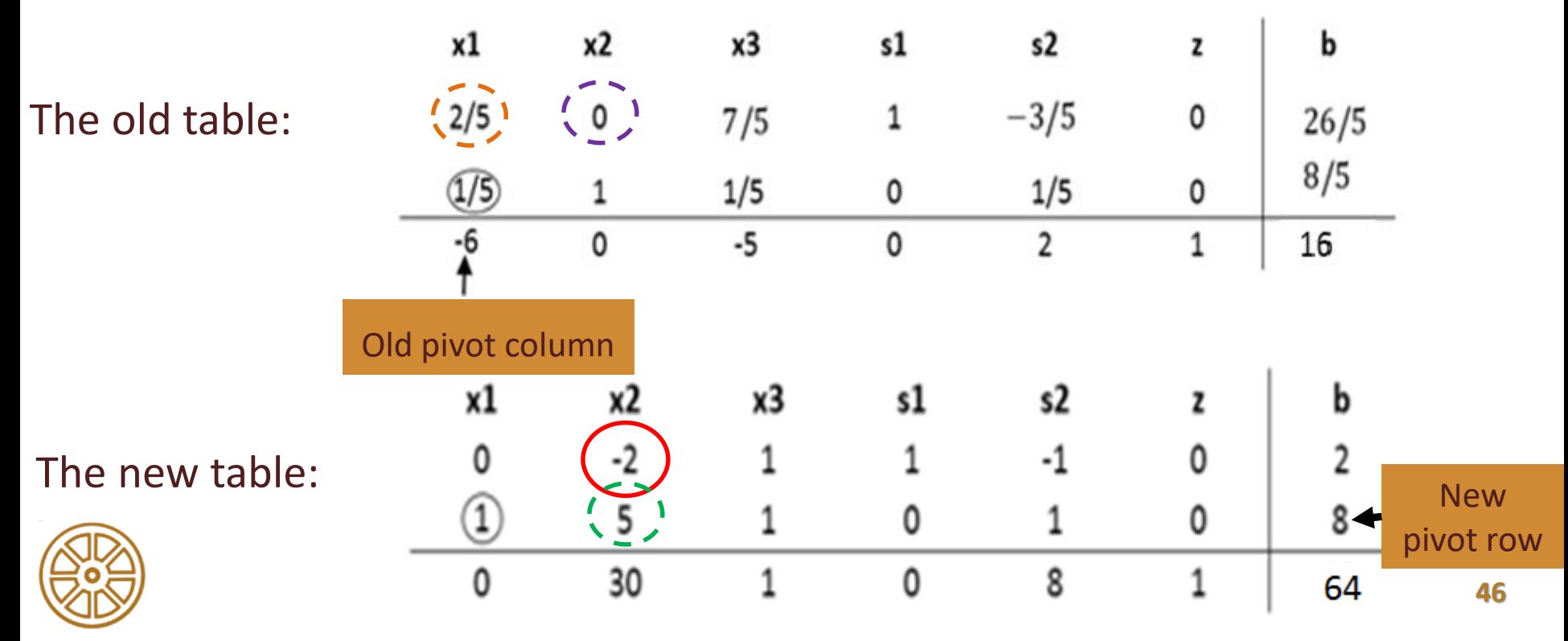

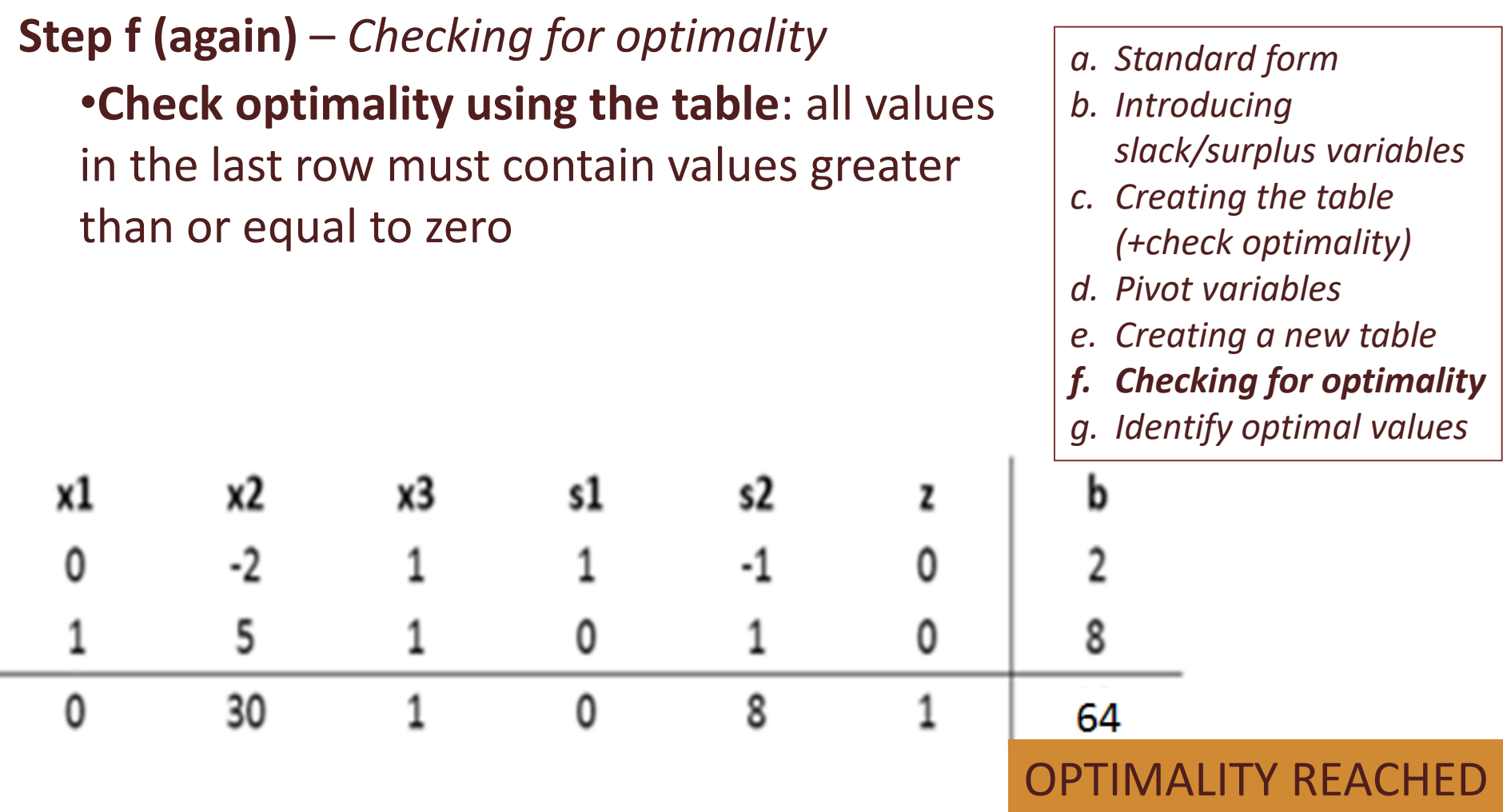

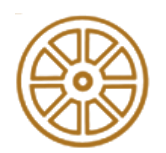

#### **Step g** – *Identifying optimal values*

•**Basic variable**: have a single 1 value in its column and the rest are zeros; the row that contains the 1 value will correspond to the beta value. The beta value will represent the optimal solution for the given variable

•**Non-basic variable**: the remaining variables; the optimal solution of the non-basic variables is zero

- *b. Introducing slack/surplus variables*
- *c. Creating the table (+check optimality)*
- *d. Pivot variables*
- *e. Creating a new table*
- *f. Checking for optimality*
- *g. Identify optimal values*

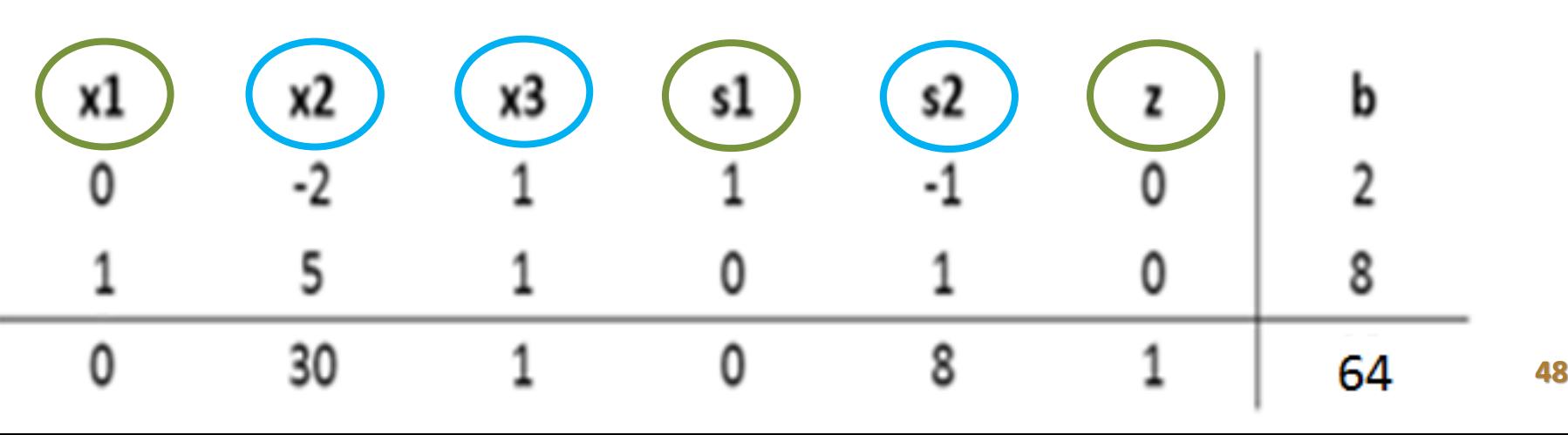

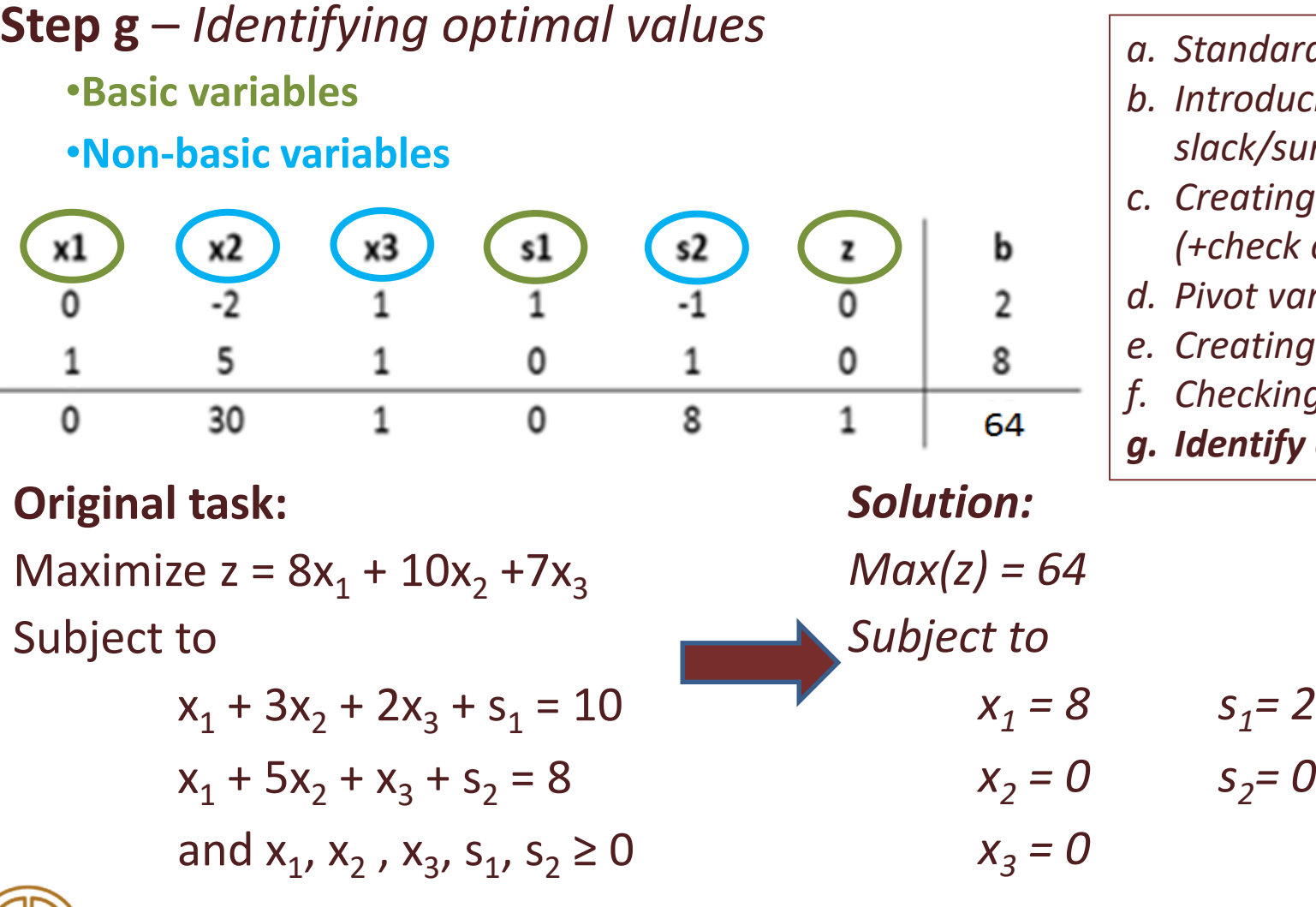

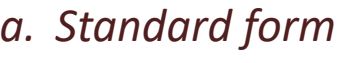

- *b. Introducing slack/surplus variables*
- *<u>cating</u> the table (+check optimality)*
- *d. Pivot variables*
- *<u>Eating</u> a new table*
- *f. Checking for optimality*
- *g. Identify optimal values*

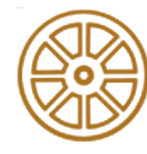

# **Example 2- Solving a linear programming model using the Excel software**

Maximize  $Z = 3x_1 + 2x_2$ Subject to

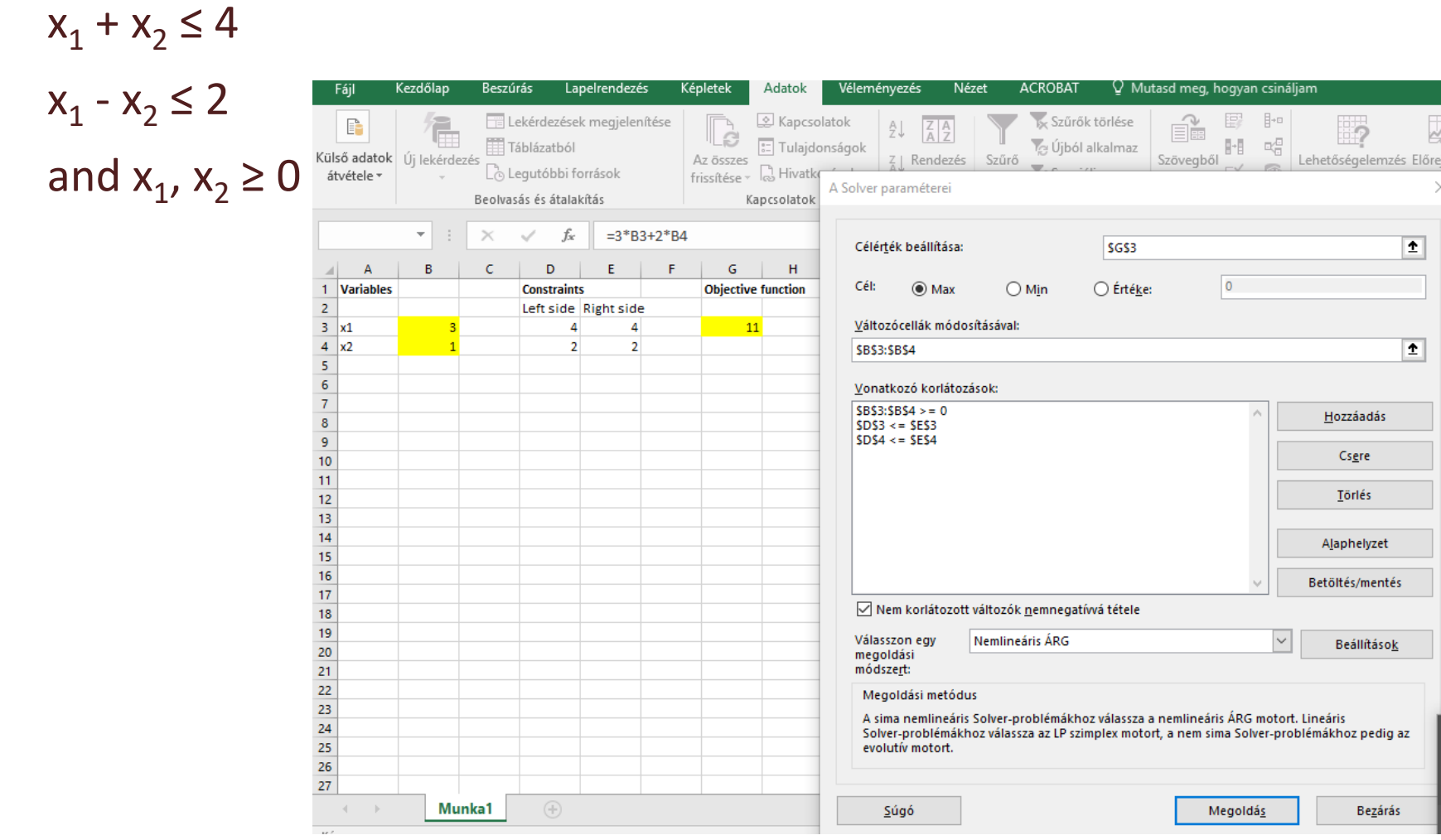

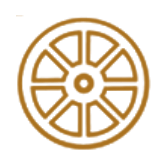

# **Example 2- Solving a linear programming model using the MATLAB software**

Linear programming solver

Finds the minimum of a problem specified by

$$
\min_{x} f^{T}x \text{ such that } \begin{cases} A \cdot x \leq b, \\ Aeq \cdot x = beq, \\ lb \leq x \leq ub \end{cases}
$$

 $f$ , x, b, beq, lb, and ub are vectors, and A and  $Aeg$  are matrices.

#### **Syntax**:

*x= linprog(f,A,b,Aeq,beq,lb,ub)*

Finds the minimum of a problem, taking the constraints and bounds into account.

#### **Where**:

*f*: coefficient vector, represents the objective function;

*A*, *b*: linear inequality constraints (encodes A\*x <= b); Set A=[] and b=[] if no inequ. exists.

*Aeq*, *beq*: linear equality constraints (encodes Aeq\*x=beq); Aeq=[] and beq=[] if no equ. exists *lb*: lower bounds of x (encodes  $x(i)$  >= lb(i) for all i);

*ub*: upper bounds of x (encodes  $x(i) =  for all i).$ 

Tutorial:

[https://www.mathworks.com/help/optim/](https://www.mathworks.com/help/optim/ug/linprog.html?requestedDomain=www.mathworks.com) ug/linprog.html?requestedDomain=www. mathworks.com#zmw57dd0e65600

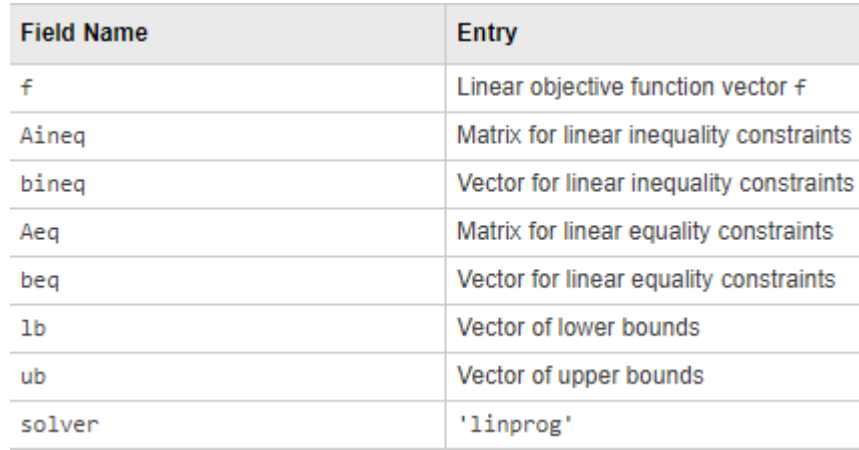

# **Example 2- Solving a linear programming model using the MATLAB software**

**In MATLAB, we need the problem in minimization form, and the constraining inequalities in ≤ form!**

Maximize  $Z = 3x_1 + 2x_2$ **Min**  $-Z = -3x_1 - 2x_2$ **Subject to**  $x_1 + x_2 \leq 4$ **x**<sub>1</sub> - **x**<sub>2</sub>  $\leq$  2 and  $x_1, x_2 \ge 0$ 

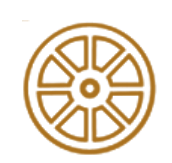

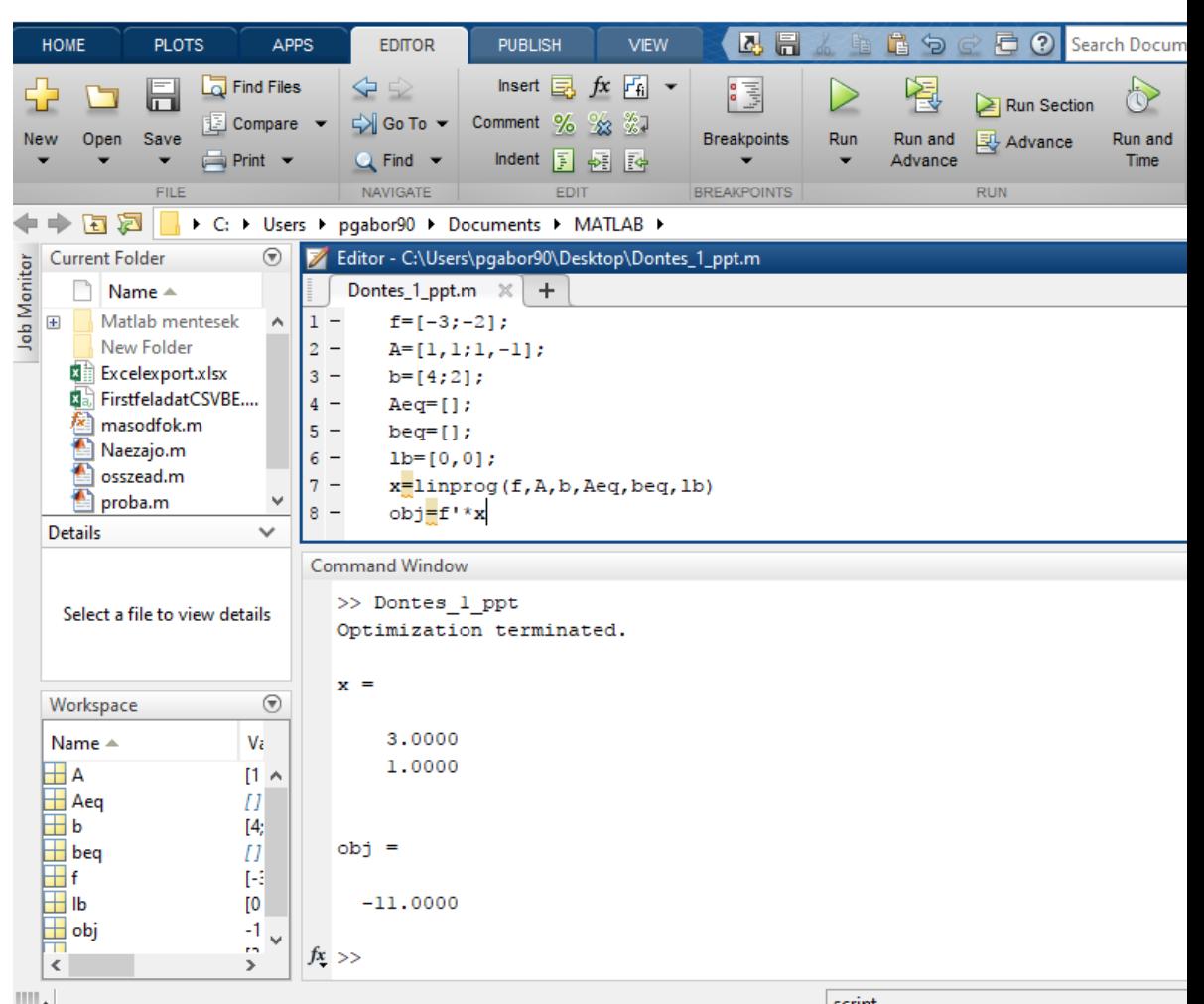

*Solve the following LPP by hand, by Excel and by MATLAB!*

**Maximize**  $Z = 5x_1 + 7x_2$ **Subject to**

$$
x_1 + x_2 \le 4
$$

$$
-3x_1 + 8x_2 \ge -24
$$

$$
10x_1 + 7x_2 \le 35
$$

and  $x_1, x_2 \ge 0$ 

- *b. Introducing slack/surplus variables*
- *c. Creating the table (+check optimality)*
- *d. Pivot variables*
- *e. Creating a new table*
- *f. Checking for optimality*
- *g. Identify optimal values*

### **Example 3- Solution**

### *Solution:*

Pivot variable: 1st row 2nd column (value 1) Basic variables:  $x_2$ ,  $s_2$ ,  $s_3$ , Z Non-basic variables:  $x_1$ ,  $s_1$ Final solution:  $x_1=0$ ;  $x_2=4$ ; Z=28

Célérték beállítása:

Vonatkozó korláto:  $SB53:SB54 > = 0$  $SDS3 \leq$  SES3  $SDS4 > = SESA$  $SDS5 \leq$  = SES5

 $\odot$  Max

Cél:

\$B\$3:\$B\$4

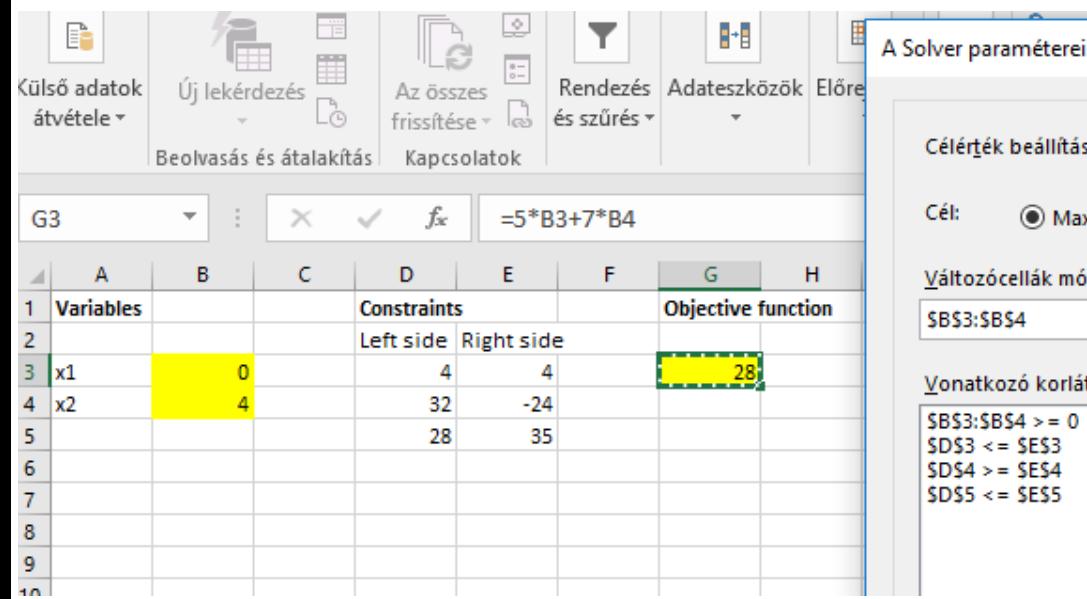

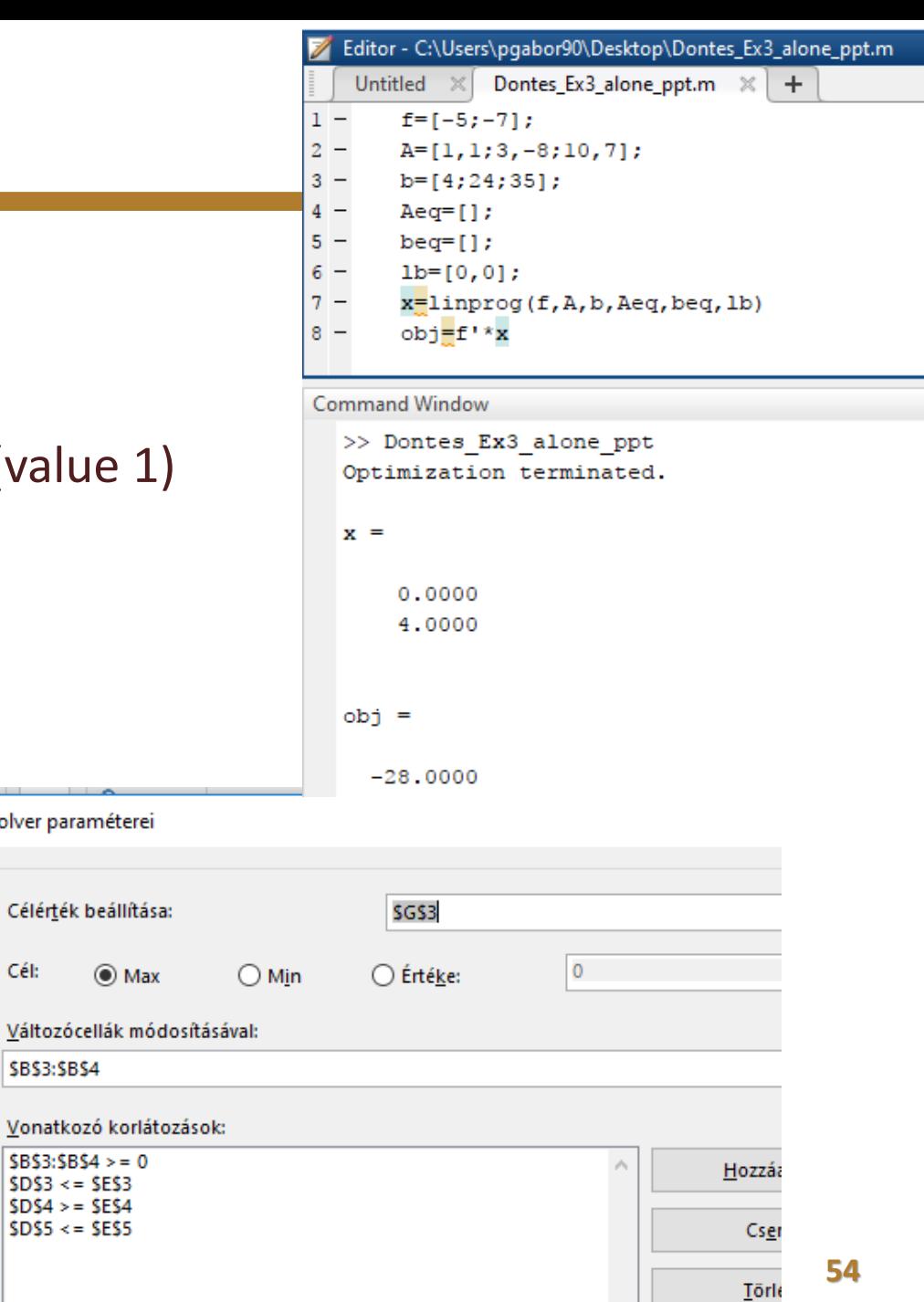

# **BUDAPEST UNIVERSITY OF TECHNOLOGY AND ECONOMICS**

Dr. Tibor SIPOS Ph.D. ANTENEH Afework Zsombor SZABÓ

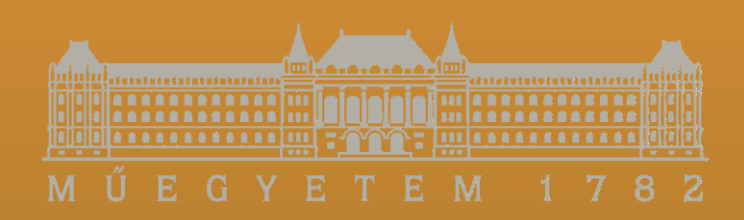

*email: sipos.tibor@mail.bme.hu*

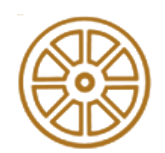

**BME FACULTY OF TRANSPORTATION ENGINEERING AND VEHICLE ENGINEERING 32708-2/2017/INTFIN COURSE MATERIAL SUPPORTED BY EMMI**